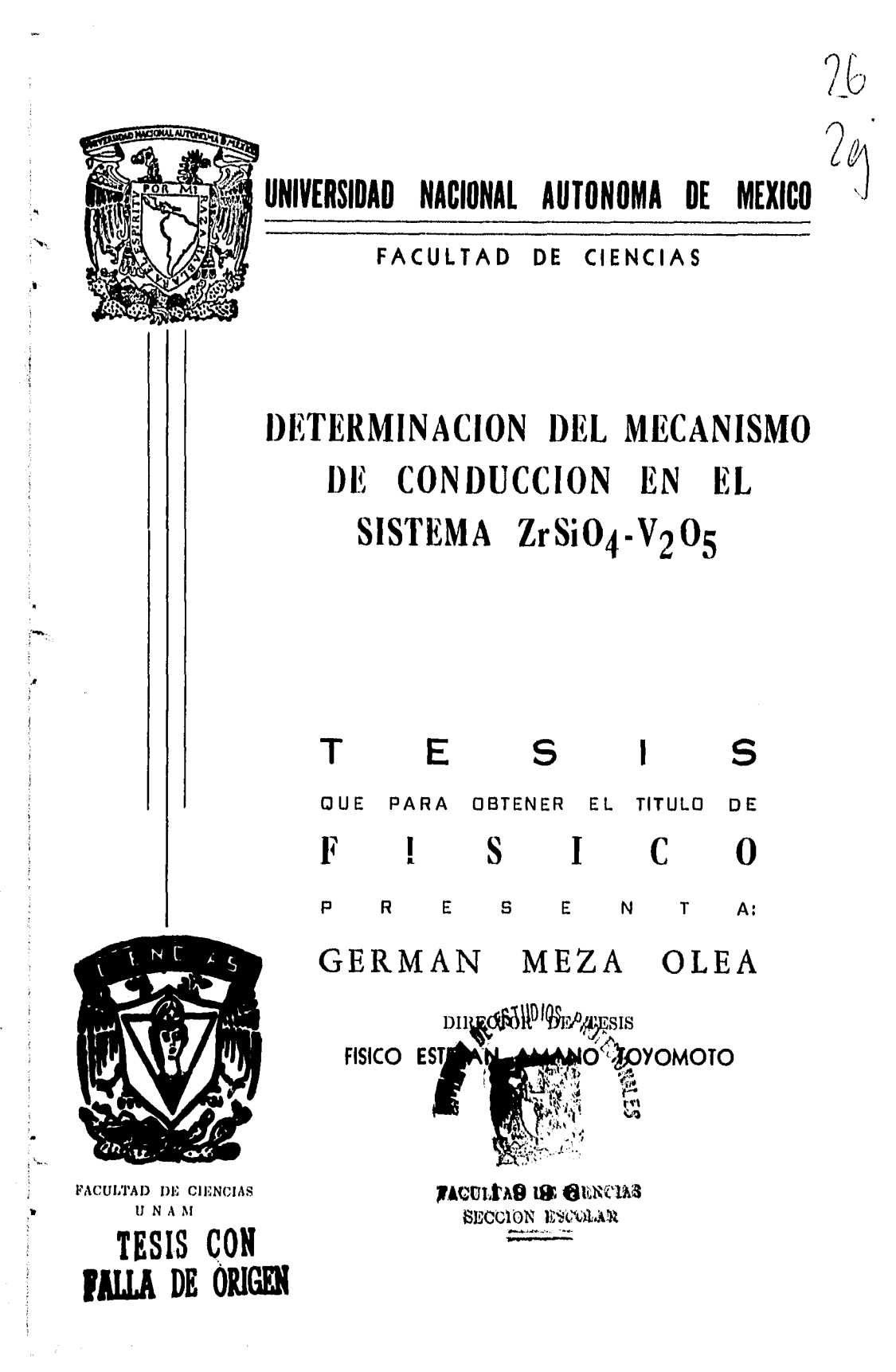

**TESIS CON FALLA DE ORIGEN** 

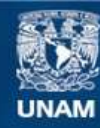

Universidad Nacional Autónoma de México

**UNAM – Dirección General de Bibliotecas Tesis Digitales Restricciones de uso**

## **DERECHOS RESERVADOS © PROHIBIDA SU REPRODUCCIÓN TOTAL O PARCIAL**

Todo el material contenido en esta tesis esta protegido por la Ley Federal del Derecho de Autor (LFDA) de los Estados Unidos Mexicanos (México).

**Biblioteca Central** 

Dirección General de Bibliotecas de la UNAM

El uso de imágenes, fragmentos de videos, y demás material que sea objeto de protección de los derechos de autor, será exclusivamente para fines educativos e informativos y deberá citar la fuente donde la obtuvo mencionando el autor o autores. Cualquier uso distinto como el lucro, reproducción, edición o modificación, será perseguido y sancionado por el respectivo titular de los Derechos de Autor.

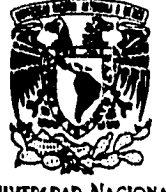

VNIVERIDAD NACIONAL AVPNYMA DE MIXICO

 $\frac{\partial}{\partial\Omega}\partial_{\xi}\nabla_{\xi}\left[\hat{g}_{\xi}\partial_{\xi}\hat{G}_{\xi}\partial_{\xi}\hat{G}_{\xi}\partial_{\xi}\right]\nabla_{\xi}\partial_{\xi}\nabla_{\xi}\partial_{\xi}$ 

M. en C. Virginia Abrín Batule Jefe de la División de Estudios Profesionales de la Facultad de Ciencias Presente

Comunicamos a usted que hemos revisado el trabajo de Tesis: "Determinación del mecanismo de conducción en el sistema ZrSiO4 - V205"

realizado por MEZA OLEA GERMAN

con número de cuenta 8053217-6 , pasante de la carrera de Física.

Dicho trabajo cuenta con nuestro voto aprobatorio.

Atentamente

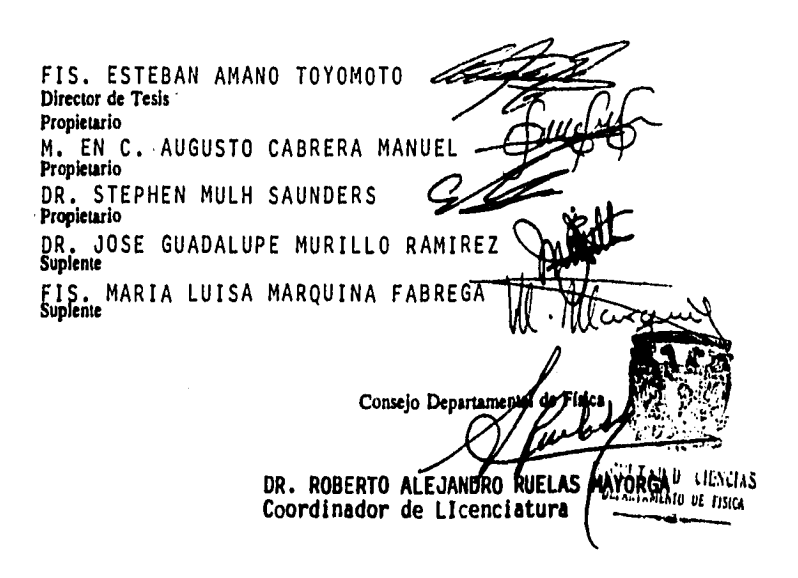

**A MIS PADRES** 

## **MARIA DE JESUS OLEA DE MEZA**

## **MEDARDO MEZA GUERRERO**

**A MIS HERMANOS** 

**A MI ESPOSA E HIJO** 

**MARIA DE LA CRUZ MEDINA RAMOS** 

**EDUARDO MEZA MEDINA** 

### **AGRACECIMIENTO**

Deseo expresar mi sincero agradecimiento a mi director de tesis **Fls. Esteban Amano Toyomoto por** su apoyo, comprensión , paciencia y consejos durante el desarrollo del presente trabajo, sin la cual no hubiera sido posible realizarlo.

Al Dr. Alfonso Huanosta Tera por sus comentarios y consejos.

A los profesores: Dr. José Guadalupe Murillo Ramírez M. en C. Augusto Cabrera Manuel Fis. Maria Luisa Marquina Fabrega Dr. Stephen Mulh Saunder por la revisión y atinados puntos de vista sobre el presente trabajo.

ó

,

 $\ddot{\phantom{0}}$ 

## **INDICE**

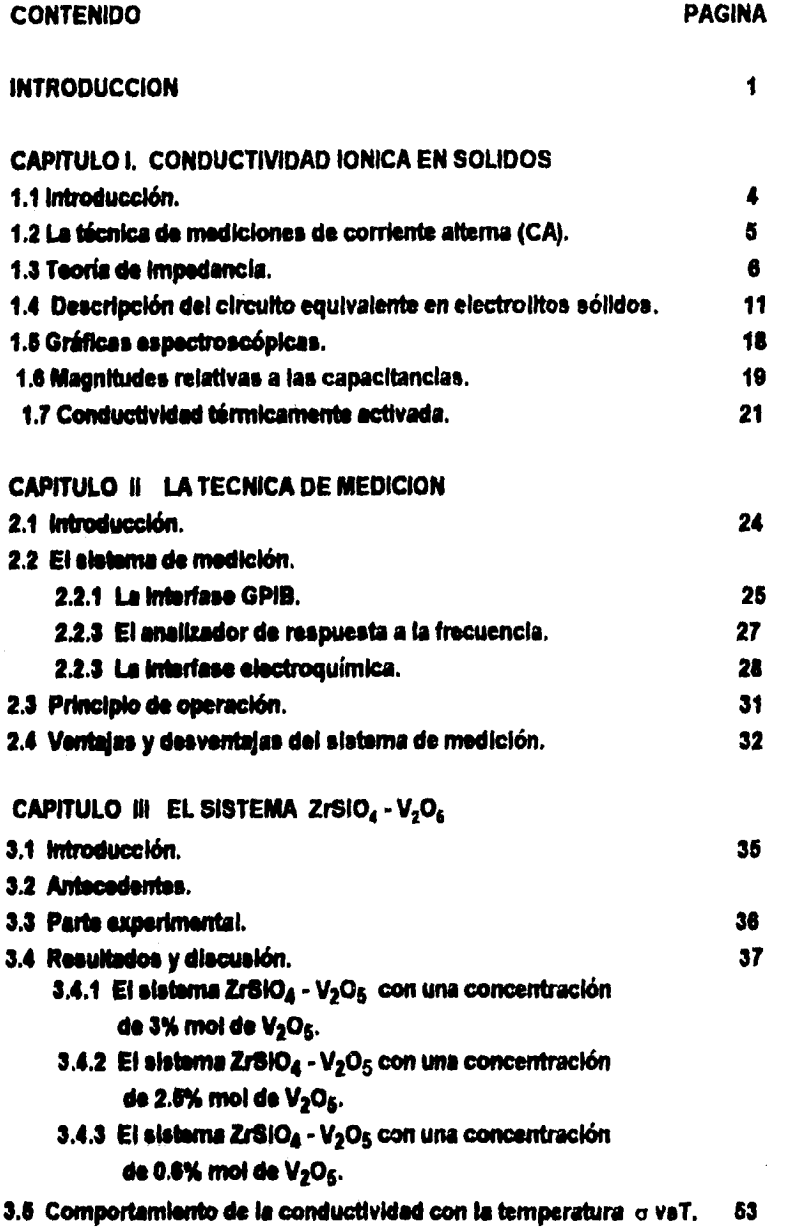

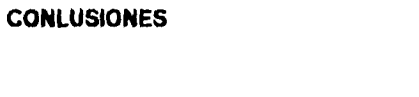

**APENDICES** 

**BIBLIOGRAFIA** 

56

58

66

## **INTRODUCCION**

**En las últimas decadas, el estudio de las propiedades eléctricas y magnéticas de materiales cerámicos se ha Ido incrementando. El factor principal que ha motivado el estudio en este tipo de materiales es el de encontrar nuevos materiales y sus posibles aplicaciones.** 

**En el estudio realizado en la síntesis del zircón en presencia de vanadio por reacciones de estado sólido se encontró la formación de Una solución sólida policristalina en la unión ZrSIO<sub>4</sub> - V<sub>2</sub>O<sub>5</sub>.** 

**La estructura cristalina del zircón acepta diferentes iones metálicos**  como impureza, así como las concentracións de éstas.

**Hasta** el momento se conoce poco sobre las propiedades eléctricas **de dicha solución sólida por lo que el objetivo de este trabajo de tesis es la determinación del mecanismo de la conductividad y su**  comportamiento al variar su contenido de vanadio V<sub>2</sub>O<sub>5,</sub> utilizando la **técnica de mediciones de corriente alterna (espectroscopia de Impedancia) que ampliará el conocimiento de dichas propiedades.** 

**Se sospechaba que el sistema estudiado presenta un proceso físico de conductividad 'cínico, este mecanismo no había sido posible determinarlo debido a que se neseslta un sistema de medición de corriente alterna que registe Información experimental a bajas frecuencias. Debido a que los iones son masivo, la determinación de la conductividad fónica sólo se logra a bajas frecuencias (mHz) por lo que fué necesario diseñar** un sistema **de medición de corriente** alterna a baja frecuencia, **de 400 mHz a 65 Khz.** 

**Por otro lado considerando el hecho de que no se dispone de un sistema de medición para espectroscopia de impedancia a bajas frecuencias, este sistema de medición permitirá complementar el estudio de propiedades eléctricas y magnéticas de una gran variedad de materiales.** 

**En la determinación del mecanismo de la conductividad para el sistema antes mencionado se utilizó tambien otro sistema de medición de corriente alterna ya existente que obtiene información experimental a altas frecuencias de 5 Hz a 13 MHz con el que se complementaron los estudios realizados.** 

**1** 

 $\gamma_4 \gamma_4 \gamma_5 \gamma_6 \gamma_7 \gamma_8 \gamma_7$  .

**La tesis consta de tres capítulos, En el capítulo I se describe la teoría de conductividad Jónica en sólidos. En este capítulo se dan los elementos de la teoría de impedancia utilizados en la tesis, y la aplicación en el modelo físico utilizado para el material cerámico, en la determinación de la conductividad, así como la descripción en la obtención de parámetros.** 

**El capítulo II describe el sistema de medición que fue diseñado para**  la determinación de la conductividad iónica. En este capítulo se expone **el equipo utilizado y el principio de operación y se da el manual de operación para dicho sistema de medición.** 

**El capitulo III presenta el sistema ZrSIO4 - V205 y se exponen los resultados experimentales obtenidos mediante el sistema de medición diseñado complementandose con el sistema de medición ya existente.** 

**Cabe mencionar que las conciuciones obtenida sobre la conductividad del sistema estudiado no han sido reportada anteriormente.** 

# **I. CONDUCTIVIDAD IONICA EN SOLIDOS**

#### **Contenido**

- **1.1 Introducción**
- **1.2 La técnica de mediciones de corriente alterna (CA).**
- **1.3 Teoría de impedancia.**
- **1.4 Descripción del circuito equivalente en electrolitos sólidos.**
- **1.5 Gráficas cspcctroscóplcas.**
- **1.0 Magnttuder relativas a las capacitancias.**
- **1.7 Cenductirldad térmicamente activada.**

#### **1.1 INTRODUCCION.**

**Algunos materiales cerámicos se conoce desde hace mucho tiempo, pero fue hasta la década de los años 30 de este siglo que los materiales cerámicos comenzaron a estudiarse sistemáticamente. A partir de entonces el Interés por conocer y estudiar los sistemas cerámicos ha crecido. Las últimas tres décadas ha contemplado una verdadera explosión en el número de compuestos cerámicos obtenidos en los laboratorios, por medio de síntesis de estado sólido. Resultan muy interesantes aquellos sistemas cerámicos suceptibles de modificar alguna o algunas de sus propiedades físicas o químicas cuando se Incorporan a su estructura cristalina diversos iones. Actualmente se conoce una serie de compuestos cerámicos capaces de conducir Iones a través de su estructura, esto es, sólidos formados por una red rígida de Iones a través de los cuales otros iones pueden migrar (1,2,3,41** 

**A estos compuestos se les conoce ahora, genéricamente, como electrolitos sólidos. Estos sistemas conductores de Iones, incluyen aquellos materiales en los cuales la existencia de defectos de la red, o de estructura de canales, permiten que los Iones fluyan rápidamente a través de ellos.** 

**Han pasado muchos años y ahora se conocen una serie de compuestos que están siendo utilizados como electrolitos sólidos, y más aún, el estudio de la conductividad Jónica en materiales sólidos es, hoy en día una de las áreas clásicas de la química, física ciencia de materiales y aun de la Ingeniería. De la misma forma como el número de electrolitos sólidos aumento en años recientes, así mismo las posibilidades de uso de estos materiales se ha diversificado, en el área de la electroquímk.a principalmente. Pueden usarse en baterías primarias o secundarias (recargables), sensores, bombas de gas, reactores electroquímicos, supercapacitores, síntesis de nuevos materiales por intercambio de Iones (6), carátulas de estado sólido (displays), etc.** 

**Una de las técnicas más frecuentemente usadas en la última década, para caracterizar el comportamiento eléctrico de electrolitos sólido es el conocido método de corriente altema (CA). Es posible conocer las propiedades eléctricas de un electrolito sólido monocristalino, o policristalino analizando la respuesta del material a una corriente alterna. El análisis puede hacerse, en principio, en término de circuitos eléctricos equivalentes que contengan elementos eléctricos dependientes de la** 

**4** 

**frecuencia. Estos elementos estarán relacionados al fenómeno de migración cooperativa de iones de los electrolitos sólidos 13).** 

## **1.2 LA TECNICA DE MEDICIONES DE CORRIENTE ALTERNA (CA).**

**En la caracterización de las propiedades eléctricas de los materiales cerámicos es frecuente utilizar la técnica conocida como mediciones de corriente alterna (CA). El estudio de las propiedades eléctricas de materiales a través de su respuesta a un campo eléctrico senoldal de**  frecuencia variable  $E = E_0$  sen( $\omega t$ ) representa lo que actualmente se conoce **como mediciones CA. Mediante ésta técnica puede obtenerse la relación entre el voltaje aplicado y la corriente que pasa a través del sistema como función de la frecuencia, es decir, la Impedancia del sistema utilizando un analizador automatico de respuesta a la frecuencia (ver apéndice 1).** 

**En general, el intervalo de frecuencia titft en este tipo de estudio es muy amplio, de 10-3Hz a 1012Hz. Aunque la selección del mismo dependerá del Interés particular en cada caso,** 

**Particularmente aquí se discutirá el trabajo de caracterización de un**  material cerámico policristalino. En este caso se utilizan frecuencias entre 400 mHz a 13M Hz.

**A reserva de una descripción más detallada, el sistema físico consftirá de una pastilla de material cerámico policristalino con electrodos metálicos colocados en extremos opuestos. Respecto al tipo de electrodos con frecuencia es necesario hacer una selección adecuada para cada muestra en particular, a fin de evitar efectos eléctricos Indeseables (31.** 

**La respuesta eléctrica de todo el sistema deberá revelar contribuciones debidas a procesos de polarización y mIgracion de cargas, tanto en el electrolito sólido corno en la 'Mofase electrodo- electrolito. Así el análisis de datos deberá considerar la naturaleza física del proceso de cada una de las prates.** 

**Las diferentes regiones del sistema electrolito-electrodo se caracterizan en términos de un circuito equivalente generalmente formado de resistores y capacltores, conectados ya sea en serie o en paralelo dependiendo de la información experimental.** 

**Cuando los elementos resistivos y capacitivos estan conectados en paralelo, un parámetro Importante es la constante de tiempo o de relajación**  $\tau$ , que está dada por el producto  $\tau \approx \text{RC}$ .

**El resistor representa la oposición a la migración de los iones dentro de un monocristal, mientras que el capacitor representa la relajación de la** 

Tabel in the Pearl

**El reslstor representa la oposición a la migración de los iones dentro de un monocristal, mientras que el capacitor representa la relajación de la carga que resulta al eliminar el voltaje aplicado. El resultado de este proceso es la acumulación de carga y se presentan dentro del cristal como un fenómeno de polarización o un efecto dielectrico.** 

**En un intervalo de frecuencia los elementos RC son separables debido**  a que  $\omega_{\text{max}}$ RC = 1 y se aplica a la frecuencia de pérdida máxima,  $\omega_{\text{max}}$ , en **el espectro de impedancia, como se verá mas adelante. Por consiguiente, a partir del espectro de Impedancia usualmente es posible Identificar diferentes pares de elementos RC y asignarlos a las regiones apropiadas de la muestra.** 

**El desarrollo del análisis CA en electrolitos sólidos se describe en la sección 1,4 , pero primero se revisarán algunos conceptos básicos de la teoría de Impedancia.** 

#### **1.3 TEORIA DE IMPEDANCIA.**

Cuando se aplica un voltaje senoidal V = V<sub>o</sub>sen(mt) a un sistema, se genera una corriente de la misma frecuencia angular, **o.** Normalmente, **debido a efectos de capacitancia e inductancia, la corriente no se encuentra en fase con el voltaje aplicado, ya que estos elementos facilitan o dificultan el paso de la corriente se tiene que l =**  $i_{max}$ **[sen(** $\omega t + 0$ **)] donde 0 es el ángulo de fase entre la corriente y el voltaje.** 

**En el análisis CA la relación correspondiente entre el voltaje y la corriente se denomina Impedancia, Z (Z = VII).** 

**Si existe una diferencia de fase entre el voltaje y la corriente, entonces la Impedancia posee magnitud y fase; en general ambos valores dependen de la frecuencia, por consiguiente, la impedancia es una magnitud vectorial.** 

**En el análisis CA, la facilidad al flujo de corriente se le denomina admitancia, Y, donde Y =** 11Z.

**Ahora consideremos el circuito paralelo RC de la figura 1.1 al que se**  le aplica un voltaje V(t) = V<sub>o</sub>sen(et). Aplicando las leyes de Kirchhoff (ver **apéndice 1) a la malla se tienen las siguientes ecuaciones** 

La ley de conservación de la carga establece que  $I(t) = C$  dv  $I$  dt + v/R **donde la corriente por el elemento resistivo esta dado por**  $v(t) / R = I_1(t) - y$ **la corriente en el elemento capacitivo por**  $C$  **dv(t) / dt = 1<sub>2</sub>(t), así que** 

$$
i(t) = 1_1(t) + 1_2(t) \tag{1.1}
$$

$$
v(t) = R i_1(t)
$$
 (1.2)  
Ri<sub>1</sub>(t) - 1/C  $\int i_2(t) dt = 0$  (1.3)

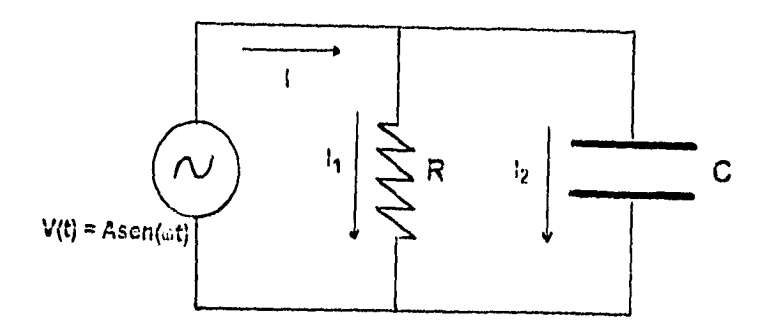

**Figura 1.1 Circuito RC en paralelo.** 

**En la teoría de circuitos una técnica muy usual y efectiva para resolver ecuaciones integrodiferenclales o ecuaciones diferenciales es el uso de transformadas integrales tal como la transformada de Laplace.** 

**La transformada de Laplace esta definida por** 

$$
\mathbf{\mathbf{\mathcal{L}}}[f(t)] = F(s) = \int_0^\infty e^{-s} dt \qquad (1.4)
$$

**donde f(t) es una función dependiente del tiempo definida para t >0 y F(s) es una función dependiente de la variable compleja s.** 

**Esta transformada reduce un sistema de ecuaciones simuitaneas**  Integrodiferenciales a un sistema de ecuaciones simultaneas algebráicas. **Una función que esta considerada en el dominio del tiempo es asociada con otra función la cual esta definida en términos de la variable compleja** 

 $\mathbf{s} = \alpha + \mathbf{j}\omega$  liamada frecuencia compleja. La parte real  $\alpha$  describe el **crecimiento o decaimiento de la amplitud de la señal, y la parte Imaginaria u es la frecuencia angular dada por to =2af** (ver **Fig. 1.2) . La idea de frecuencia compleja esta desarrollada por el análisis de la señal f(t) = Aeiat aplicada al circuito la cual se puede generalizar a 1201** 

$$
f(t) = A e^{at} = A e^{(\alpha + \int \omega t)}
$$

**donde la parte real e Imaginarla esta dada por** 

**7** 

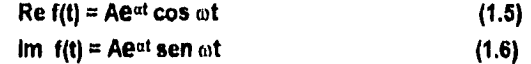

**Dependiendo de a la forma de onda de la señal estan representadas en la Figura 1.2.** 

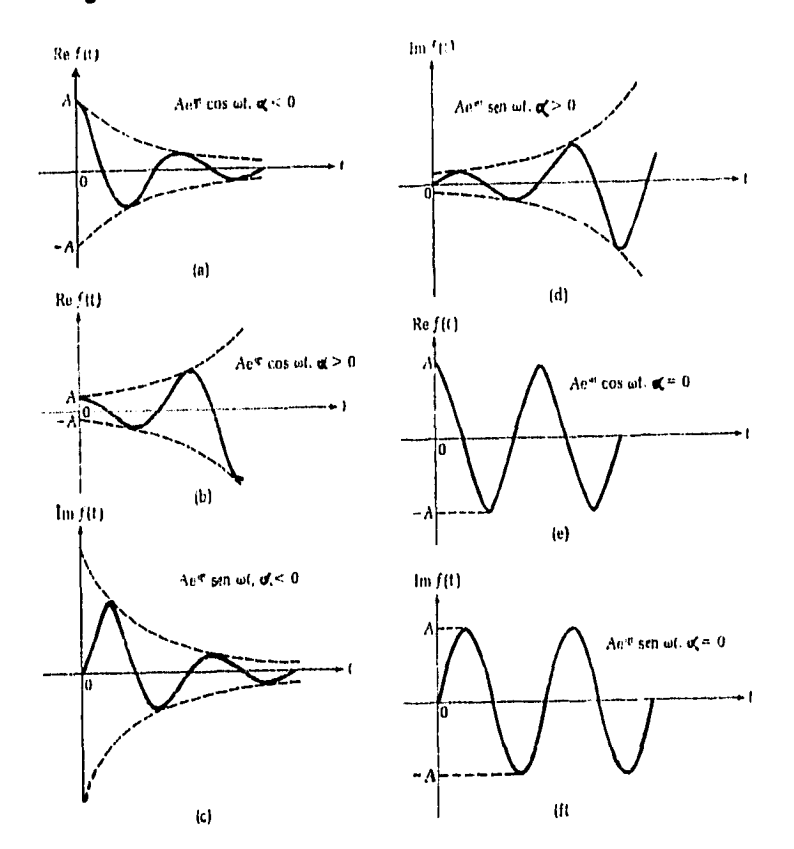

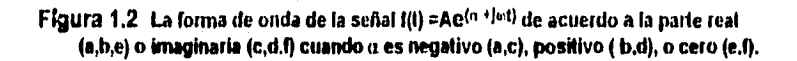

**Aplicando la transformada de Laplace ec.(1.4) a la ec. (1.1) se tiene (ver tabla de transformadas de Laplace en el apéndice 1)** 

$$
\mathcal{L}[i(t)] = \mathcal{L}[i_1(t)] + \mathcal{L}[i_2(t)]
$$
  

$$
i(s) = i_1(s) + i_2(s)
$$
 (1.7)

**La transformada de Laplace de la ec.(1.2) esta dada por** 

 $\{x'_1,x'_2\}$ 

 $E[v(t)] = E[R1_1(t)]$ **8** 

**puesto que R es constante ya que** *es* **un elemento puramente rotativo se considera como un escalar y se obtiene** 

$$
V(s) = RI_1(s) \qquad (1.8)
$$

**De la transformada de la ec.(1.3) se obtiene** 

$$
\mathbf{E}[\mathbf{R}i_1(t)] = \mathbf{E}[t/C \, j_1(t) \, dt]
$$
\n
$$
\mathbf{R}i_1(s) = i_2(s) / Cs + f'(0^*) / Cs
$$
\n(1.9)

en donde  $f^{-1}(0^+) = \int_{1_2}(t) dt = q(0^+) = q_0$  es la carga inicial del capacitor **cuando t e(0+). Introduciendo** *q, en* **la ecuación anterior se obtiene** 

$$
Rl_1(s) = l_2(s) / Cs + q_0 / Cs
$$

Suponiendo descargado el capacitor se tiene que la carga inicial  $q_0 = 0$ , **por lo que la ecuación se reduce a** 

$$
RI_1(s) = I_2(s) / Cs
$$
 (1.10)

**de la ec. (1.8)**  $I_1(s) = V(s)/R$  **y de la ec. (1.10)**  $I_2(s) = sRCI_1(s)$ **; al sustituir en la ec. (1.1) se tiene:** 

$$
I(s) = V(s) / R + sCV(s)
$$

**de donde resulta** 

**Z(s) = V(s) /1(s) = 11/R + sC) Y(s) e 1 / Z(s) =** *[11R+* **sCII** 

**En este caso s =**  $\alpha$  **+lo y se considera a**  $\alpha$  **= 0 ya que la señal aplicada al** circuito es una señal senoidal de la forma v(t) = Asen ot y de acuerdo a la ecuación (1.6), se tiene que s = ja donde j es complejo y a es la frecuencia **angular ce 2xf. Asi la impedancia Z(s) y la admitancia Y(s) en el dominio de la frecuencia respectivamente son** 

$$
Z(s) = R[1 / (1 + (\omega RC)^2)] - jR[\omega RC / (1 + (\omega RC)^2)]
$$
 (1.11)  
Y(s) = 1 / (R + j\omega C) (1.12)

**Se observa que la Impedancia contiene una componente real y una componente imaginarla = Zr ( el asterisco se utiliza para denotar un Valor complejo). Por consiguiente, se le conoce como Impedancia compleja, donde Zt (parte real) y 4( parte imaginaria).** 

**Las curvas del plano complejo (curvas de dispersión) se construyen graficando la componente real contra la componente Imaginarla, para cada valor de la frecuencia. La curva del plano de la impedancia compleja para un resistor y un capacltor en paralelo, según la ecuación (1.11) describe un semicírculo con centro en R / 2, sobre el eje** *Zr* **(Fig. 1.3.a).** 

**SI**  $\omega \rightarrow \omega$ ; **Z<sub>r</sub> y Z<sub>j</sub>**  $\rightarrow$  **0**. **Si**  $\omega \rightarrow$  **0**; **Z<sub>r</sub>**  $\rightarrow$  **R y Z**<sub>j</sub>  $\rightarrow$  **0**.

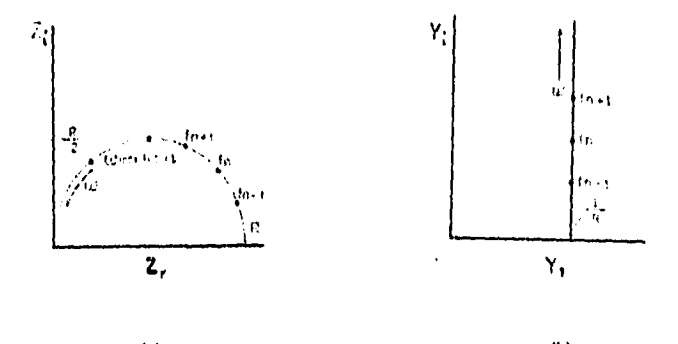

**(a) (b) Figura 1.3 Curva de dispersión para los formalismos Z', Y' . Para el caso RC en**  paralelo. Se considera que f =  $m/2\pi$ .

**El semicírculo intercepta al eje real en cero y en R. En el máximo del semicírculo la parte real y la parte Imaginarla son iguales y a esta frecuencia, 0,111,, se tiene que** 

$$
\omega_{\text{max}}RC = 1 \tag{1.13}
$$

**Los valores de o y R se obtienen de la Fig. 1.3.a considerando que**  ro **= 2xf es la frecuencia angular; por lo tanto es posible calcular C a partir**  de la ecuación (1.13). Es común definir RC = 1/ $\omega_{\text{max}}$  =  $\tau$ , como la constante **de tiempo de Maxwell para el circuito; mide la rapidez de descarga exponencial del capacitar C a través de la resistencia R y describe básicamente un tiempo de relajación del sistema RC 120),** 

**10** 

Por otro lado la admitancia contiene una componente real Y<sub>r</sub> =1 / R y una imaginaria, Y<sub>i</sub> = aC. La ecuación (1.12) describe una linea recta vertical **en el plano de admitancia complejo (Fig. 1.3.b).** 

**1.4 DESCRIPCION DEL CIRCUITO EQUIVALENTE EN ELECTROLITOS SOLIDOS ( EL MODELO).** 

La síntesis de nuevos electrolitos sólidos, particularmente cerámicos, **se hace por técnicas de estado sólido y generalmente se obtiene en forma de mIcrocristales. Para ser utilizados en dispositivos, estos materiales deben ser conformados a través de técnicas de sinterizados y moldeado. Cualquiera que sea la forma final del material cerámico, este estará constituido por un apiñamiento de granos en contacto unos con otros. Caracterizar eléctricamente el material Implica conocer las propiedades de conducción de los granos pero tamblen de las fronteras de granos, las cuales pueden lugar un papel Importante en el comportamiento eléctrico global del material. Normalmente la respuesta eléctrica de los granos y**  las frontra de granos exhiben diferentes dependencia de la frecuencia, para **una temperatura dada. Esta circunstancia es aprovechada utilizando mediciones de CA, de esta forma es posible determinar las propiedades de conducción eléctrica de los granos y las fronteras de granos de manera paralela pero Independiente.** 

**Una vez que el material cerámico ha sido conformado como pastilla, entonces es necesario colocarle, en caras planas opuestas, algún material que funcione como electrodos, puede ser oro, plata, platino, etc., dependiendo de características propias de cada material. La configuración final sería entonces electrodo- material - electrodo.** 

**En general se sabe que el comportamiento eléctrico de un material cerámico de una sola fase cristalina puede describirse matemáticamente**  por una función compleja [6], tal como la impedancia compleja Z<sup>a</sup> o la **admitancia Y\*. Esto significa que el proceso físico que tendrá lugar en un sistema electrodcinateriabelectrodo, al aplicarle un campo eléctrico, puede representarse por un circuito eléctrico análogo o equivalente, Bauer I 7 j fue el primero en aplicar esta técnica en el estudio de electrolitos sólidos.** 

**En el diseño de un circuito equivalente las componentes se deberán conectar en el mismo orden en que ocurre el proceso físico. Así, el o los elementos que representan el electrolito se conectarán en serle con los que representan las interfases electrodo-electrollto.** 

**Las fronteras de grano en los materiales policristalinos tambien pueden Jugar un papel importante en el comportamiento eléctrico del electrolito. Con frecuencia las fronteras de grano responden de manera distintas que loa granos mismos al aplicar el campo eléctrico. Esta circunstancia representa una seria dificultad para eleborar modelos eléctricamente equivalentes en término de circuitos eléctricos. Sin embargo, en el caso en que la conductividad del grano sea significativamente mayor que la fronter**  de grano, podría elaborarse el siguiente modelo [8]: consideremos una **muestra de material policristalino (Fig. 1.4) como formada por n pequeñas barras acomodadas compactamente. En la figura 1.5a se muestran las fronteras de grano de una barra.** 

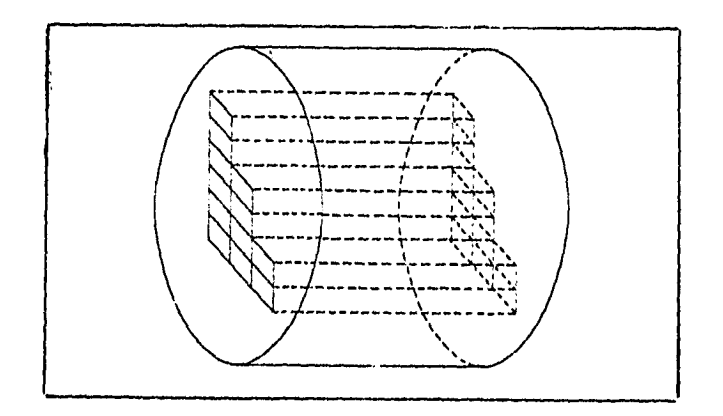

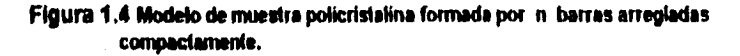

**SI consideramos que este material es tánico y que al aplicar un campo eléctrico en los extremos de la barra se establece una corriente de carga, entonces, puesto que hemos asumido que la conductividad del grano** es **mayor que la de las fronteras, estas fronteras funcionarán como barreras para la corriente de carga. De las fronteras que se muestran en la figura 1.5a, la más efectiva en el bloqueo al paso de cargas es la perpendicular, respecto al eje de la barra. Así, se puede pensar que sólo la componente perpendicular al eje de la barra de cada frontera bloqueará de manera efectiva el paso de cargas entre grano y grano. Esto simplifica grandemente el problema. De esta forma podrá considerarse sólo la componente efectiva en el bloqueo de cargas, como en la figura 1.5b. La** 

 $\mathcal{K}^{\prime}$  ,  $\mathcal{G}^{\prime}$  ,  $\mathcal{G}^{\prime}$ 

**barra está formada ahora** *por* **"capas" que representa los granos cristalinos. A sate modelo se le conoce como modelo de capas.** 

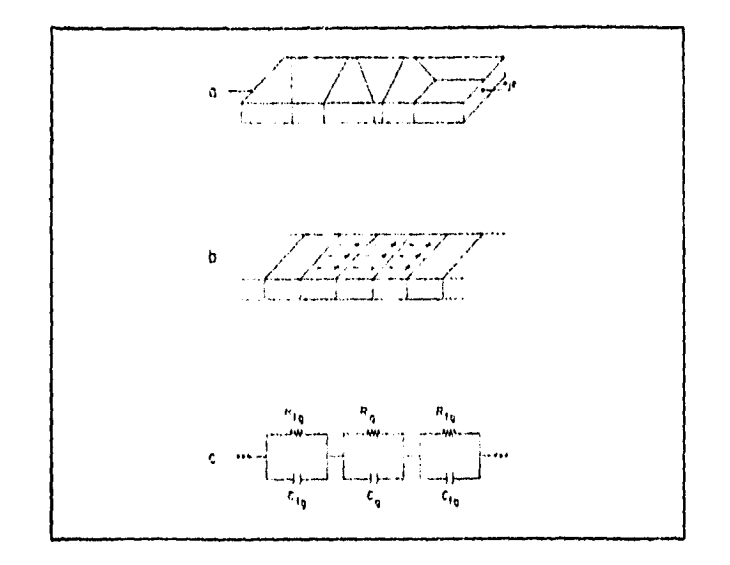

#### Fígura 1.5 a) Una sola de las n barras. Esta está formada de granos cristalinos. **El eje de la barre es paralelo al eje del cilindro en la figura 1.4. b) Se ha simplificado la barra en el modelo de capas. Ole muestra el circuito equivalente para el modelo de capas.**

**La aplicación de un campo eléctrico** *en* **los extremos de la barra provocará la migración de iones de cada grano, pero la presencia de la frontera provocará la acumulacion de carga en la región cercana a ella, esto so muestra en la figura 1.5b.** 

**El proceso de transferencia de carga puede ser modelado por una**  resistencia R<sub>a</sub> y la acumulación de carga cerca de la frontera quedará **descrita adecuadamente** *por* **una capacitancia Cg, de tal manera que cada capa** *de* **la barra quede elécrtrIcamente representada por una malla RC en paralelo.** 

**La resistencia a la transferencia de iones entre granos vecinos quedará simulada por otra resistencia** *Rfg.* **Ahora, como los Iones moviles se apiñarán en la periferia de los granos, produciendo un efecto de almacenamiento de carga, consecuentemente existirá una capacitancia asociada C. Este efecto se** *verá* **reforzado si el contacto entre granos es pobre. Un electrolito policristalin puede no exhibir efectos de frontera de**  grano, aunque ocasionalmente C<sub>fo</sub> puede tener valore muy elevados.

**Entonces la frontera de granos será caracterizada por otra malla RC en paralelo. El circuito equivalente para toda la barra se muestra en la figura 1.5c.** 

**Toda la muestra puede representarse como en la figura 1.6a. Las n barras, eléctricamente caracterizadas, quedan unidas en paralelo.** 

**Para cada barrita la impedancia vendría dada por** 

$$
Z^*_{\text{barre}} = Z^*_{\text{grano}} + Z^*_{\text{frontere de granos}}
$$

donde  $Z^*$ <sub>granos</sub> =  $\Sigma_z Z_s^*$  ( de cada uno de los s granos) y  $\mathbb{Z}^*$ fronteres de grano =  $\sum_{i=1}^{\infty}$ 1<sup>2</sup> ( de cada una de las 1 fronteras).

**Evidentemente aquí se ha usado el hecho de que, para una combinación en serie de m elementos, la Impedancia total es Igual a la suma de las Impedancias particulares de los m elementos.** 

**SI se supone que todas las barras tienen prácticamente la misma impedancia**  $Z^*b_1 = Z^*b_2 = ... = Z^*b_n = Z^*b$ , entonce la Impedancia total de la **muestra seria** 

$$
Z^{n} m = \frac{1}{\sum_{i=1}^{n} (1/Z^{n} b_{i})} = \frac{1}{n} Z^{n} b_{i}.
$$

**La forma matemática de la Impedancia total es la misma que la de la impedancia de cada barrita. La figura 1.6b ilustra este resultado.** 

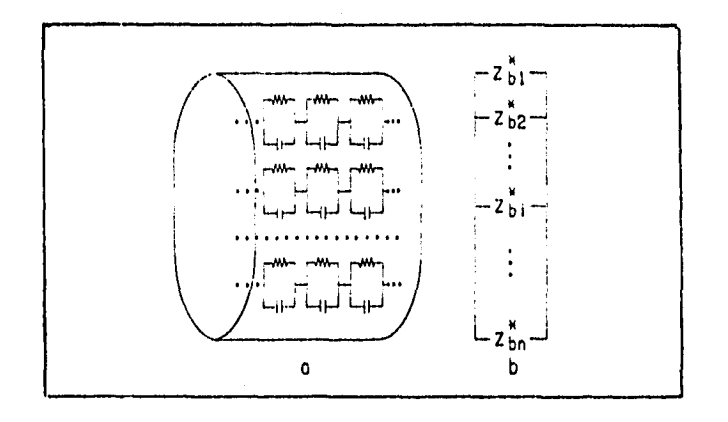

**Figura 1.6 a) Representación completa de la muestra. Existen m mallas RC conectadas en serie caracterizando cada barra, n barras conectadas**  conectadas en paralelo simulando eléctricamente la muestra. b) Se ha simplificado el esquema, Z<sup>3</sup>b es la impedancia total de la *i-ésima barra*.

**Es común colocar electrodos metálicos a un electrolito sólido.** Sé **supondrá tamblen que no ocurre reacción alguna en los electrodos. Así, para el caso de materiales que conduzcan Iones se tendrá elecrodos Idealmente polarlzables. Esto significa que la transferencia de cargas entre los electrodos metálicos y el electrolito sera sumamente dificil por lo que se conocen como electrodos de bloqueo. Esta resistencia al paso de**  cargas se caracterizará por R<sub>ei</sub>. Se puede pensar que cada interfase **electrodo-electrolito consiste de una superficie metálica cargada adyacente a una capa de carga 'ónice igual, de signo opuesto, localizada en la primera capa atómica del electrolito (9). Esto permite modelar estas**  Interfases como un capacitor C<sub>el</sub> de las placas paralelas. La impedancia de **la interfase quedará conectada en serie con la Impedancia total de la muestra,esto es,** 

$$
Z_{total} = Z_{grano} + Z_{frontera de grano} + Z_{electrodo}. \qquad
$$

**Esta linea de razonamientos conducirá finalmente al diseño completo del circuito equivalente.** 

**Aplicando la ecuación 1.11 la Impedancia total del arreglo electrodoelectrolltoelectrodo vendí dada por** 

$$
\mathbf{Z}^{\mathbf{a}} = (1/R_{\mathbf{a}} + j\omega C_{\mathbf{a}})^{-1} + (1/R_{\mathbf{f}\mathbf{a}} + j\omega C_{\mathbf{f}\mathbf{a}})^{-1} + (1/R_{\mathbf{a}1} + j\omega C_{\mathbf{a}1})^{-1}
$$
(1.14)

**En el tercer término se toman en cuenta los dos electrodos del sistema. Poniendo este expresión en la forma** 

$$
z^* = \left[\begin{array}{c|c|c|c|c|c|c|c} & R_0 & R_{\text{eff}} & R_{\text{eff}} & \text{in} & R^2_{\text{fg}}C_{\text{fg}} & \text{in} & R^2_{\text{fg}}C_{\text{fg}} & \text{in} & R^2_{\text{eff}}C_{\text{eff}} \\ \hline 1^+(\text{in} & R_{\text{fg}}C_{\text{fg}})^2 & 1^+(\text{in} & R_{\text{fg}}C_{\text{eff}})^2 & 1^+(\text{in} & R_{\text{fg}}C_{\text{fg}})^2 & 1^+(\text{in} & R_{\text{fg}}C_{\text{eff}})^2 & 1^+(\text{in} & R_{\text{fg}}C_{\text{eff}})^2 & 1^+(\text{in} & R_{\text{fg
$$

**se ve que le ecuación define Idealmente una superposición de tres semIcirculos en el plano complejo cuyos radios dependen básicamente de los valores de las resistencias Involucradas Flg. 1.7 (10). Sin embargo, debido a que los puntos de las gráficas quedarán como función de la frecuencia, los valores de la capadtancia podrían volverse signifIcatIvamente dependiendo de los valores de la frecuencia. Este beche puede ayudar a identificar los elementos predominantes en una malla RC a diferentes frecuencias. Por ejemplo, a bajas frecuencias la** 

impedancia de un capacitor es muy elevada y el elemento resistivo será despreciable.

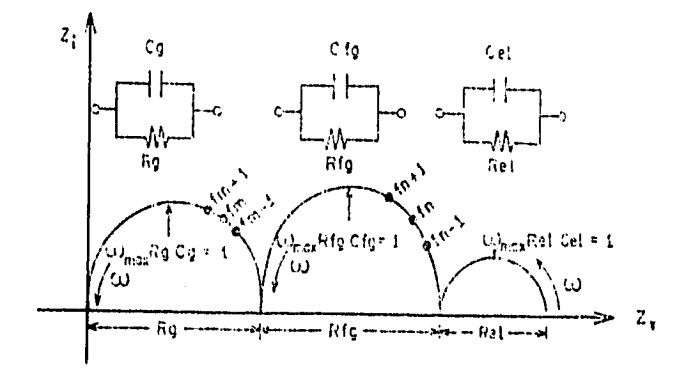

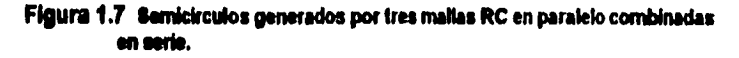

Es importante hacer notar que el orden en que se muestran estos semicírculos es el orden en que se dan los procesos físicos en el material.

Por otra parte si los electrodos son idealmente polarizables el término 1/Ral tenderá a cero y los electrodos quedarán descritos por j/aCal que representa una recta con pendiente de 90o [11,16], como se muestra en la figura 1.8. Esta recta vertical se interpreta como una conductividad lonica en el material debida a que esta asociada con el fenómeno de la capa doble.

En un sistema conductor de iones la capa doble es la acumulación de iones en el interior del electrodo cuando estos son polarizados. Puesto que los iones son masivos los electrodos bioquearan a los iones observandose un capacitor de palcas paraielas. Esto es posible observarse sólo a bajas frecuencias ya que los iones son masivos.

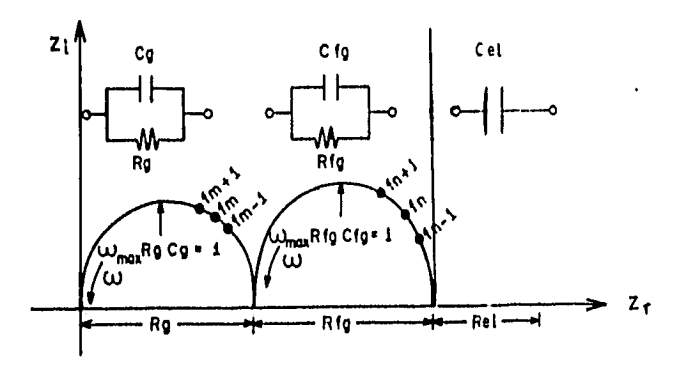

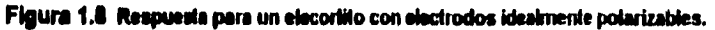

**La impedancia en el caso en que se observa la respuesta de los granos , la frontera de grano y el capacitar esta dado por** 

$$
Z' = \begin{bmatrix} R_g & R_{fg} \\ \hline 1 + (\omega R_g C_g)^2 & 1 + (\omega R_{fg} C_{fg})^2 \end{bmatrix} \cdot j \begin{bmatrix} \omega R_g^2 C_g & \omega R_{fg}^2 C_{fg} & 1 \\ \hline 1 + (\omega R_g C_g)^2 & 1 + (R_{fg} C_{fg})^2 & \omega C_{el} \end{bmatrix}
$$
(1.16)

**La respuesta eléctrica del sistema electrodo-material-electrodo, esquematizada en la Fig.1.7 y 1.8, mostraría un comportamiento un tanto**  ideal, pues los centros de los cemicírculos estan sobre el eje real Z<sub>r</sub> de la **impedancia; no hay deformación de las curvas y la resolución entre los semicírculos es perfecta. En la práctica esto no sucede, es muy difícil encontrar sistemas conductrores de iones que exhiban una combinación ideal. La aplicación de esta técnica, sin embargo, ha rendido buenos resultados en un gran número de casos, de aquí su aceptación prácticamente generalizada.** 

**Recurriendo exclusivamente a la teoría de circuitos eléctricos es posible encontrar otras combinaciones de los elementos RC que produzcan el mismo valor de la impedancia total del sistema. La figura 1.9 muestra tres circuitos que producirían la misma Impedancia a todas las frecuencias. Estos modelos son matemáticamente equivalentes con una selección apropiada de valores RC involucrados.** 

**El problema surge cuando se requiere de interpretación o predicción respecto al proceso físico en cuestión, en este caso lo recomendable es no perder de vista la tísica del problema. En la práctica se ha encontrado que cuando se elige el modelo de Maxwell, Flg 1.9b, conviene realizar el cálculo de parámetros usando el plano de admitancia compleja, en tanto que si se elige el modelo de Volgt, Fig. 1.9a, resulta de mayor utilidad el empleo del plano de impedancia compleja (111** 

**Tamblen combiene hacer notar que el análisis de resultados puede**  complementarse utilizando la permitividad compleja  $c^* = c^* + j c^*$ , el módulo **complejo**  $M' = C^{1/2} = M_r + jM_i$  **y/o la inductancia compleja L'=L<sub>r</sub> + jL<sub>i</sub>.** Estos estan relacionados con Z<sup>\*</sup> y Y<sup>\*</sup> por M<sup>\*</sup> =  $\int \omega C_0 Z^*$ , **c**<sup>t</sup> = **11**<sup>t</sup> = **1**<sup>t</sup>/j<sub>ω</sub>Co y L<sup>t</sup> = **Z**<sup>t</sup>/j<sub>ω</sub>, donde  $\vert$ = (-1)<sup>1/2</sup> es Imaginario ,C<sub>0</sub> es la **capacitancia en el vacío y el la frecuencia angular 113 j.** 

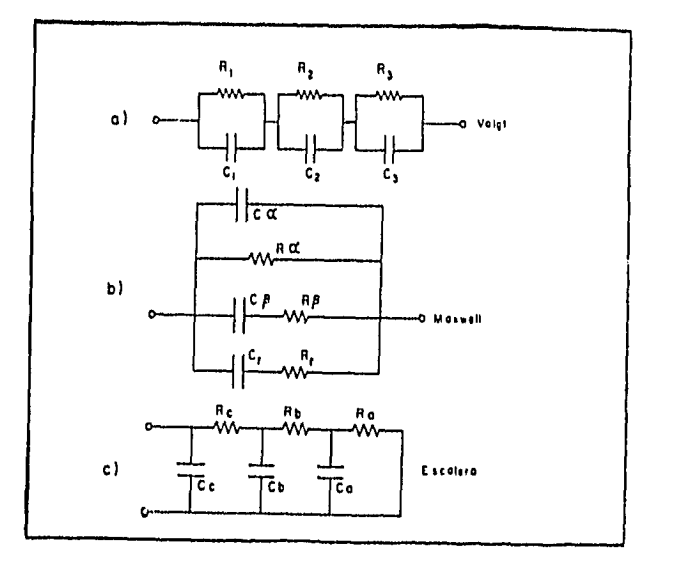

**Figura 1.9 Circuito equivalente que producen el mismo valor de la impedancia con valores apropiados de los elementos RC.** 

#### **1.5 GRAFICAS ESPECTROSCOPICAS.**

Las curvas espectroscópicas se obtendrán de graficar la componente real o imaginaria de cualquiera de las variables Z<sup>\*</sup>, Y<sup>\*</sup>, M<sup>\*</sup> o  $\varepsilon$ <sup>\*</sup> como **función de la frecuencia. Aunque es bastante común graficar en función del logaritmo de la frecuencia.** 

**Puede señalarse como una característica general, que un semicírculo en cualquiera de los formalismos corresponderá a una curva, conocidas como curva sigmodal, cuando se grafica la parte real de la variable compleja en función del logaritmo de la frecuencia; un semicírculo en**  cualquiera de las variables Z<sup>\*</sup>, Y<sup>\*</sup>, M<sup>\*</sup> o  $e^*$ , corresponderrán a un pico de **Deby cuando se grafica la parte Imaginaria de la variable compleja en función del logaritmo de la frecuencia. Esquemáticamente se muestran estas curva en la figura 1.10. Estas curvas proporcionan información relativas a la dispersión y absorción dieléctrica 1131.** 

**Actualmente se ha ido Incrementando el uso de las curvas espectroscópicas en diversas aplicaciones en el análisis CA. El uso de estas curvas tienen la ventaja de poder detectar mas detalladamente el comportamiento de los granos y/o frontera de grano en función de la frecuencia.** 

**En el análisis de conductividad CA se mide uno de los formalismos en función de la frecuencia y puede transformarse en los otros tres por las relaciones mostradas con anterioridad.** 

**En esta tesis se han utilizado las curvas espectroscópicas de Impedancia compleja, para el análisis de los datos de conductividad CA experimentales.** 

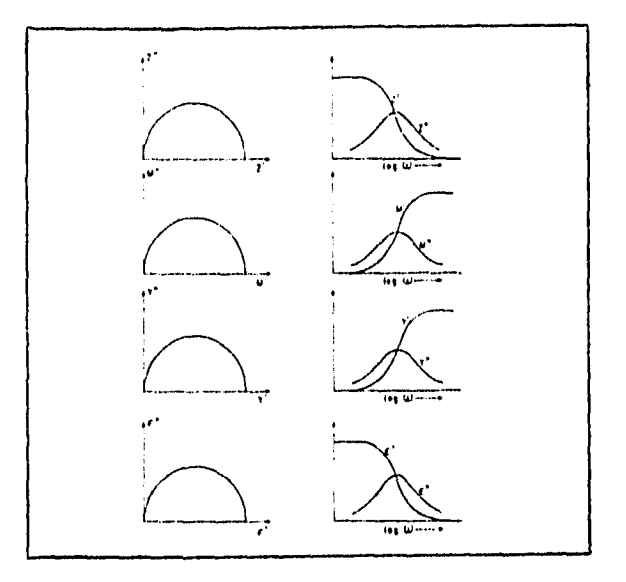

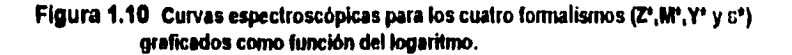

### **1.6 MAGNITUDES RELATIVAS A LAS CAPACITANCIAS.**

**Una vez obtenidos los valores de las componentes R y C de las gráficas espectroscópicas, el siguiente paso es asignar estos valores a las diferentes regiones de la muestra basándose en las magnitudes de las capacltanclas.** 

**El valor de la resistencia en un eléctrolito sólido varía considerablemente**  con la temperatura, mientras que los valores de las capacitancias varía **muy poco. Suponiendo en el modelo descrito en la sección 1.4 que los cristales individuales se encuentran apiñados en bloques y estos catan separados por una frontera de grano se puede hacer la siguiente consideración. La ecuación para un capacltor de placas paralelas de área**  A, con una separación L entre las placas estará dada por C = c' e<sub>o</sub>A/L, donde c' es la permitividad entre las placas y e<sub>o</sub> es la permitividad en el **vacio, 8.854x10.11 Fcm•1. La relación A/L se le conoce como factor geométrico.** 

**Al aplicar un voltaje a una muestra policristalina, los Iones y electrones se acumulan en la Interfase electrodo-electrolito. Por consiguiente, estas interfases se comportan como un capacitor de placas paralelas. Comúnmente, en las fronteras entre los granos, la migración de los portadores de cargas a trevés de las fronteras esta restringida. Por lo que, la acumulación resultante de los iones móviles originan una**  capacitancia de frontera de grano, C<sub>fq,</sub> Además, debido al afecto de **polarización de los iones dentro de los cristales individuales, se origina la**  capacitancia del grano C<sub>o</sub>.

**Suponiendo que un material tiene una relación de área y longitud de**  celda unitaria ( esto es, L/A = 1cm<sup>-1</sup>) y una permitividad, *n'*, típica de 10, y **estimando que las fronteras de los granos ocupan de 10-2a 104del total de**  la longitud de la celda y que la Interfase del electrodo-muestra es de **10.8 del total de la longitud de la celda, entonces los valores de las capacitancias son de 1012F, 10-9F y 104F. Estos son valores típicos**  para las capacitancias debido al grano, C<sub>g</sub>, a la frontera del grano C<sub>fg</sub>, y a los electrodos C<sub>el</sub>, respectivamente<sup>[16]</sup>.

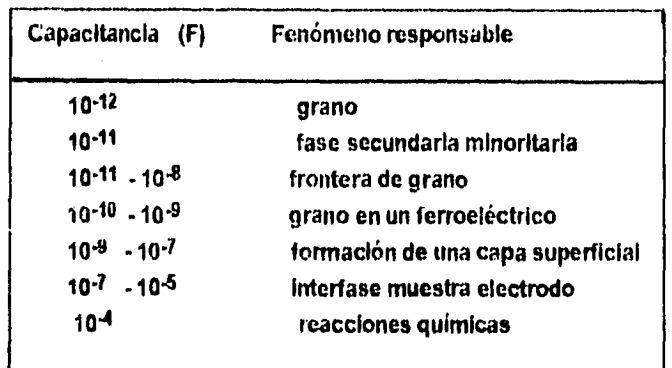

**Tabla 1.1 interpretación de los valores de las capacitanclas** 

**En la práctica se ha encontrado, en una gran variedad de materiales cerámicos, que la capacitancia de la frontera de grano usualmente se**  encuentra entre 10<sup>-11</sup> y 10<sup>-8</sup> F. Las capacitancias mayores ocurren en **materiales que presentan una buena sinterización, con regiones** 

**Intergranulares angostas. Las capacitanclas bajas se encuentran generalmente en materiales que tiene una sinterizacón pobre y presentan ciertas alteraciones en los valores de las resistencias, debida a los cuellos de contacto angosto entre los granos.** 

**Las capacitanclas debida a la interfase entre la muestra y el electrodo es importante por varias razones. Una de ellas es que la respuesta de la Impedancia proporciona información sobre la naturaleza de las especies conductoras dentro de un electrocerámico; en particular, si la conducción es a base de Iones o electrones como se describe en la sección 1.4.** 

#### **1.7 CONDUCTIVIDAD TERMICAMENTE ACTIVADA.**

**La conductividad de la muestra se puede determinar de los valores de la resistencia R, calculados de las curvas de Impedancia por la intersección en el eje real, dado que**  $\sigma = (1/R)\Phi$ **, donde**  $\Phi$  **es un factor geométrico dado por el cociente de la muestra y el área cubierta de oro de**  una de las caras.

**En la determinación de las propiedades eléctricas de los materiales en general, es práctica común medir la conductividad de los materiales como una función de la temperatura. La conductividad viene dada por a =** cqii, **dodnde c es la concentración de los lónes móviles, q la carga de los Iones y ji la movilidad de los iones.** 

**Puesto que q varía poco entre electrolitos sólido,** a **será, fundamentalmente, función de c y p.. SI la movilidad es activada térmicamente, ésta vendrá dada por una ecuación del tipo Arrhenius** 

$$
\mu = \frac{q d^2 v_0}{kT} \exp\left(-\frac{E_a}{kT}\right)
$$

donde q es la carga del ion, d la distancia del salto,  $v<sub>o</sub>$  la frecuencia **vibracional del ion en un sitio de la red,** Ea **la barrera de energía libre para migración de un lón conocida como energia de activación, y k la constante de Bolttman.** 

**Por otro lado, la movilidad** li **está relacionada al coeficiente de difusión iónico D por la relación de Nerst-Einstein** 

$$
\mu = \underline{qD}
$$
 kT

**Entonces,** 

$$
\sigma = \frac{v_0 d^2 q^2 c}{kT} \exp \left\{ -\frac{E_a}{kT} \right\} \tag{1.7}
$$

**Esta es la ecuación que seguirá un proceso de conducción térmicamente activado (14).** 

**La ecuación de Arrhenius puede ser representada como** 

$$
\log \sigma = -\frac{E_a}{k} (1/T) + \log A \tag{1.8}
$$

**que es la ecuación de una recta con pendiente negativa -Ea/k y A es el factor pre-exponenclal (que depende de la carga iónica y de la concentración de los iones móviles).** 

**Experimentalmente se ha encontrado que muchos sistemas cerámicos muestran una dependencia de la conductividad respecto a la temperatura que satisface la ecuación de Arrhenius.** 

# **II. LA TECNICA DE MEDICION**

## **Contenido**

- **2.1 introduccuón.**
- **2.2 El sistema de medición.** 
	- **2.2.1 La interfase GPIB.**
	- **22.2 El analizador de respuesta a la frecuencia.**
	- **2,2.3 La interfase electroquínsica.**
- **2.3 Principio de operación.**
- **2.4 Ventajas y desventajas del sistema de medicón.**

#### **2.1 INTRODUCCION.**

**1** 

**En la obtención de los valores de la impedancia real e imaginaria se utiliza el procesamiento y análisis de señales analógicas. Ejemplos típicos de señales analógicas Incluyen el uso de puentes de impedancia acoplados de CA, los osclioscoplos de doble haz (figuras de LIssajous) etc. sin embargo, con el advenimiento de las computadoras digitales de alta velocidad el proceso digital hoy en día ea de uso común para la síntesis y el análisis de señales senoldales debido a que con este proceso se pueden efectuar una amplia gama de cálculos matemáticos para la obtención de Información** 

**La aplicación de la exltaclón de una ondad sencridal de un sistema bajo estudio es el método más sencillo y directo para determinar el sistema de función de transferencia. Los anallzadores automáticos de respuesta a la frecuencia (ARF) utilizan esta técnica.** 

**La función de transferencia G de un aystema en el dominio de la frecuencia se define como la señal de entrada Xedividido por la señal de**  salid X<sub>s</sub>, esto es,

$$
G(\omega) = X_{\alpha}(\omega) / X_{\alpha}(\omega) \qquad (2.1)
$$

**donde j es complejo y o es la frecuencia angular (20j. Para el caso especial donde la señal de salida del sistema es el voltaje (V) y la entrada ( o función de exitación) es la corriente ( 1 ), la función de transferencia es la impedancia del sistema** 

$$
G(j\omega) = V(j\omega) / I(j\omega) = Z(j\omega)
$$
 (2.2)

**Puesto que la impedancia puede cambiar en magnitud y fase con respecto a la entrada, la Impedancia es una cantidad compleja** 

$$
Z(j\omega) = Z_f + jZ_i \tag{2.3}
$$

**donde Z es la parte real y Zi es la parte imaginaria. De esta forma experimentalmente pueden obtenerse los valores de las variables importantes con un ARF y en este caso es posible medir simultáneamente Impedancias, adrnitancla,capacitanclas, Inductanclas, anguio de fase, factor de dispersión y aún otras variables de interes (13J.** 

**Son estas ventajas las que se utilizan para diseñar el sistema de medición AC que se describe a continuación.** 

### **2.2 EL SISTEMA DE MEDICION.**

**El sistema de medición consiste de un analizador de respuesta a la frecuencia (ARF) solartron 1260 acoplado a una interfase electroquímica, soiartron 1186, y estos catan conectados a una computadora personal que utiliza una Interfass GPIB tamblen conocida como IEEE - 4118 ( o IEC**  -625 o HPIB'); esta interfase estandar permite conectar la computadora **con el ARF para tener comunicación mediante un programa de software (ver Fig. 2.1).** 

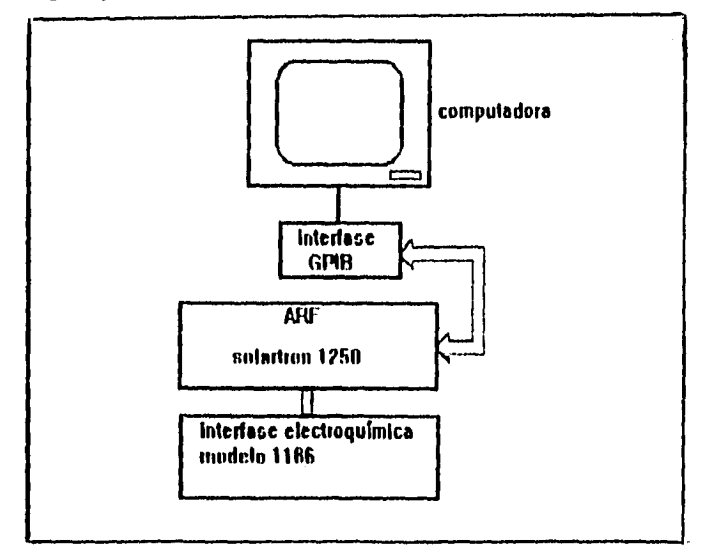

**Figura 2.1 Uso de la interfase GPIB para el control y medición de AC.** 

#### **2.2.1 LA INTERFASE GPIB (IEEE - 408)**

La interfase GPIB es un sistema muy versatil que permite **kiteroonectar aparatos electrónicos programables con una computadora personal para tener comunicación mediante un programa de software. Esta 'Mellase GPIB (General Purpose interfase Bus) fue diseñada por Hewlett - Packard, donde después es llamada HPIB. Esta fue más tarde**  aceptada como la interfase industrial estandar IEEE - 488 [26].

**La interim OPIO consiste de 11 lineas de señales. Ocho lineas son utilizadas para datos, cinco para direcciones y tres son utilizadas para** 

establecer un vínculo de comunicación temporal entre aparatos que estan conectados apropiadamente al bus (conjunto de hilos por los que se transmiten los datos a la computadora personal). Puesto que hay ocho lineas de datos, 8 bits pueden ser enviados en cada ciclo de comunicación. Así, palabras de 16 bits, 24 bits (ya sean instrucciones o datos) se pueden comunicar en ciclos secuenciales, es decir, en caso de 16 bits primero los 8 menos significativos y después los otros ocho, en caso de 24 bits en tres secuencias, etc.

Se pueden conectar 16 aparatos a la interfase del bus y cada aparato esta dado por una única dirección, la cual se utiliza para establecer comunicación. La comunicación temporal mediante la dirección es utilizada para asegurarse que el dato es transferido de una fuente a un aparato (computadora - ARF). La figura 2.2 muestra una parte de la estructura del bus. Las tres señales usadas para mantener comunicación son: dato válido (DAV), no se esta listo para el dato (NRFD), y dato no aceptado ( NDAC). La linea DVA es manejada por el transmisor, mientras las lineas NRFD y NDAC son manejadas por el receptor (13).

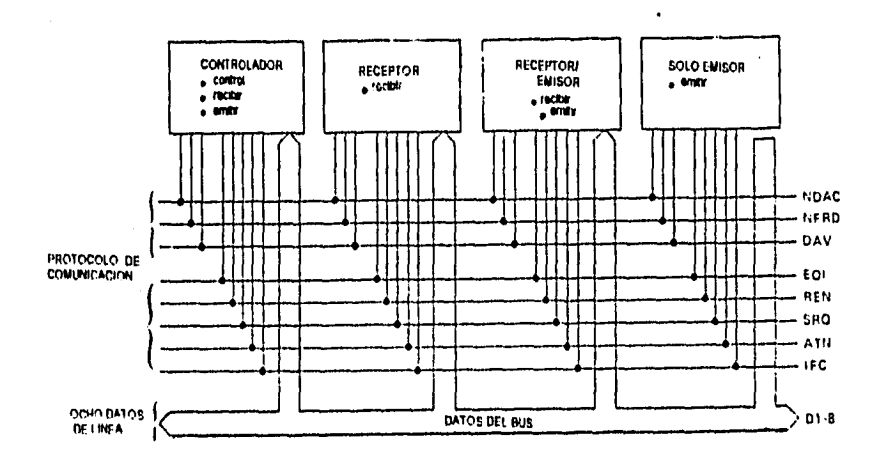

Figura 2.2. Una sección de la interfase GPIB.

El procedimiento de comunicación temporal se asegura de que todos los aparatos estan listos para recibir, que el dato sobre las ocho lineas de datos es válido y que el dato ha sido aceptado por el receptor.

**La Interfase GPIB esta diseñada para conectar el solartron a la computadora. Un programa envía comandos al bus. La computadora emite un comando de inicialización y limpia la Interface (IFC) y así designar cuales aparatos catan emitiendo y cuales catan recibiendo. La computadora tiene completo control de la linea de atención (ATN). Cuando ATN esta en acierto, esta enviando mensajes o comandos.** 

**La linea E01 se utiliza para el emisor para Indicar el fin de un mensaje. La linea REN es utilizada para seleccionar el modo control remoto, esto es, que la computadora maneje el aparato mediante un programa de software o seleccionar el modo local (manejar el aparato manualmente).** 

#### **2.2.2 EL ANALIZADOR DE RESPUESTA A LA FRECUENCIA (ARF).**

**La técnica del analizador automático de respuesta a la frecuencia determina la Impedancia relacionando las respuestas de la celda S(t) a una función de perturvación P(t), ver figura 2.3** 

$$
P(t) = P^{o}sen(\omega t)
$$

**donde Po es la amplitud y o es la frecuencia.** 

**La señal de perturbación está correlacionada a dos señales de**  referencia sincronizadas: una esta en fase con P(t) y la otra a 90<sup>o</sup> fuera **de fase, esto es, sen(ot) y cos (ot) para calcular la componente real e Imaginaria** 

$$
H_f(\omega) = 1/T \int_0^{\infty} S(t) \text{ seen } (\omega t)
$$
  

$$
H_i(\omega) = 1/T \int_0^{\infty} S(t) \cos (\omega t)
$$

**T es el tiempo de integración y es el número de periodos de la señal de perturbación. Donde S(t)** 

## $S(t) = \text{poly}(m)$ **1** sen  $\{\omega t + \phi(m)\} + \sum A_m$  sen  $\{m\omega t - \phi m\} - N(t)$ m

**es la suma de las funciones de transferencia de la celda, esto es, 11.(0)10#(0) y de varias señales armónicas ( debido a la no linealldad del sistema electroquímico) y de mides parásitos provenientes de la fuente de poder (13).** 

Analizando la parte armónica (ver apéndice 2), la única integral diferente de cero esta dada por el primer armónico fundamental (en fase) y todos los demás armónicos (fuera de fase) se eliminan. Sin embargo, con la presencia de ruidos éste podrá ser eliminado totalmente si la integración con respecto al tiempo es infinita ( $T \rightarrow \infty$ ). Por lo tanto, se obtendrá una respuesta de la parte real e imaginaria de los integrandos como

$$
H_{r}(\omega) = P[Z(\omega)] \cos \left[\phi(\omega)\right]
$$

 $H1(\omega) = P[Z(\omega)]$  sen  $(\phi(\omega))$ 

las cuales pueden ser graficadas directamente como la componente real e imaginaria de la impedancia de la celda, S(t).

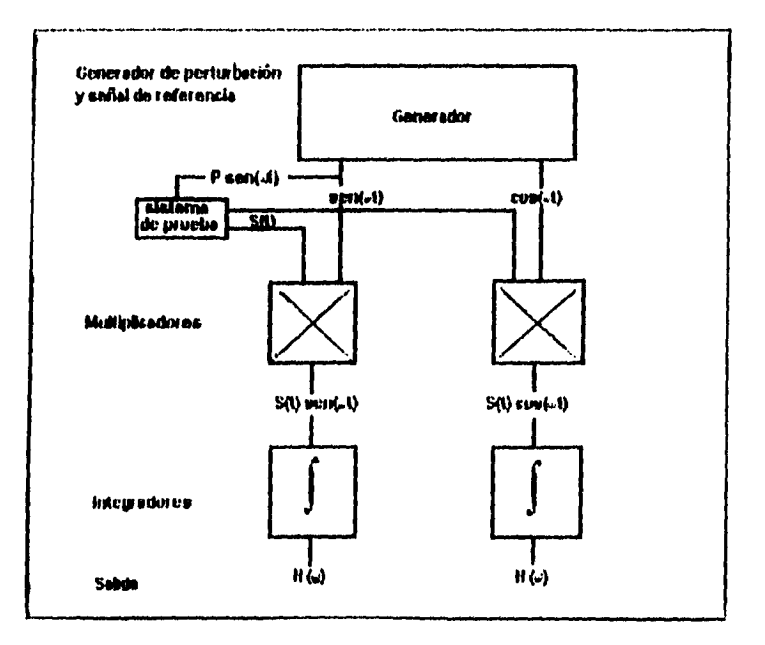

Figura 2.3 Principio de operación del analizador digital de funciones de trasferencia.

2.2.3 LA INTERFASE ELECTROQUIMICA (CELDA ELECTROQUIMICA).

La interfase electroquimica se utilizan para controlar y medir la corrienete directa de un sistema bajo estudio, o para medir la característica de corriente alterna en el sistema.

**Las celdas electroquímicas se pueden encontrar en una amplia gama de barras y tamaños. Todas las celdas tienen un par de terminales, conocidas como electrodos de trabajo (WE) y electrodo secundado (SE), por lo cual la corriente puede ser causada por el flujo a través de la celda. Algunas tienen dos terminales adicionales de alta Impedancia llamados electrodos de referencia (RE). Una celda electroquimica se puede considerar como un complejo electrónico que tiene una Impedancia Zc.** 

**Una celda eictroquímica esta representada en la figura 2.4** 

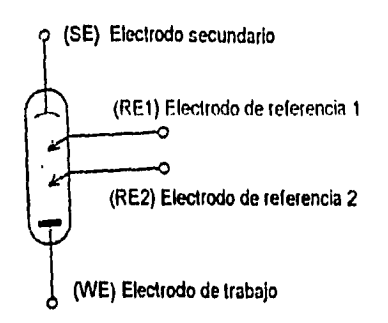

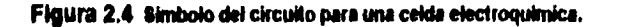

**En algunas aplicaciones sólo se utilizan los electrodos SE y WE formando una configuración de dos terminales en la cual RE1 se conecta a SE y RE2 a WE. Alternativamente cualquiera de los dos RE1 y RE2 se puede utilizas independientemente de SE y WE en una configuración de dos terminales.** 

**Resumiendo SE y WE son terminales que proporcionan corriente, mientras que RE son electrodos de alta Impedancia que proporcionan voltaje.** 

**La celda electroquimica se puede utilizar de dos modos básicos para medir las características de un sistema bajo estudio: el modo potenclostático o de voltaje constante en el cual la diferencia de potencial**
**a través de los electrodos de referencia se, mantiene constante, y el modo galvanostatico o corriente constante.** 

**A continuación se describe el modo potenclostitico ya que es el que se utiliza en el sistema de medición (Fig. 2.5)** 

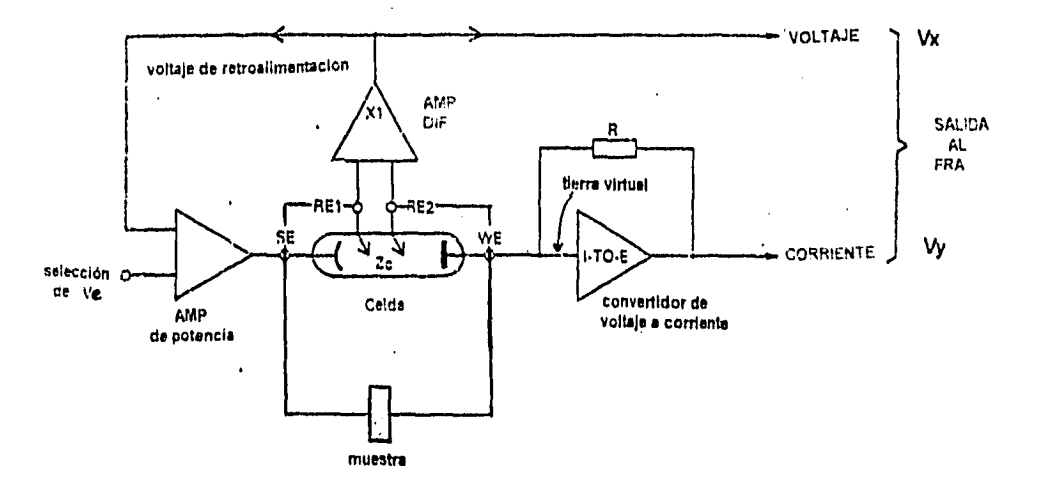

**Figura 2.6 Dispone del Ci112/110 del ando pelenciodálics.** 

En la figura 2.6 V<sub>e</sub> es el voltaje de entrada que se mantiene constante. **a través de los electrodos de referencia. La componente directa de este voltaje es controlado por el control del nivel de polarización de la celda**  electrquímica, y una componencie alterna se puede sumar por una**entrada externa del ARF. El amplificador diferencial de ganancia imitarla (e1) controla la diferencia de potencial a través de los electrodos de**  referencia, y el este difiere de V<sub>e</sub>, una señal de error realimente el **empalagad« para dar una corrección de voltaje.** 

**El convertidor de voltaje a corriente produce un voltaje proporcional a la contonea de la celda, el factor de conversión esta determinado por la mtroadimentación del del resisto, R. Este voltaje de salida, junto con la salida del operador diferencial puede ser alimentada por el ARF el cual convierte la señal a mediciones de Impedancia o admitencia.** 

**La corriente de la celda esta determinada por Ve/Ze, si RE1 y RE2**  estan conectadas a SE y WE respectivamente (29, 28).

## **2.3 PRINCIPIO DE OPERACION.**

**El sistema de medición esta automatizado por un programa de software que fue diseñado por ml especificamente para el manejo y procesamiento de datos.** 

La interfase GPIB que esta en la computadora permite establecer **comunicación con el ARF utilizando el programa de software.** 

**Mediante el programe se especifica la amplitud y frecuencia de barrido (400 Mil a GO kHZ) de la señal senoldal en el ARF la cual será aplicada a la muestra que se esta estudiando. El ARF mide la**  componente del voltaje en fase y 90<sup>o</sup> fuera de fase aplicada por el **generador de salida a dos entradas denotadas por X y Y como se muestra en la figura Z.O. Los resultados son expresados como dos voltajes complejos**  $V_x = V_x + jV_y$  **y**  $V_y = V_y + jV_y$  **y** el ARF calcula **automáticamsnts la Impedacla compleja Z(e) • V(0)11(03) (función de**  transferencia ec. 2.2) en la forma cartesiana Z(jo) = Z<sub>r</sub> + jZ<sub>i</sub> envlandola a **la computadora. La computadora almacena los datos de Impedancia compleja en su forma cartesiana con su respectiva frecuencia a la que fue hecha.** 

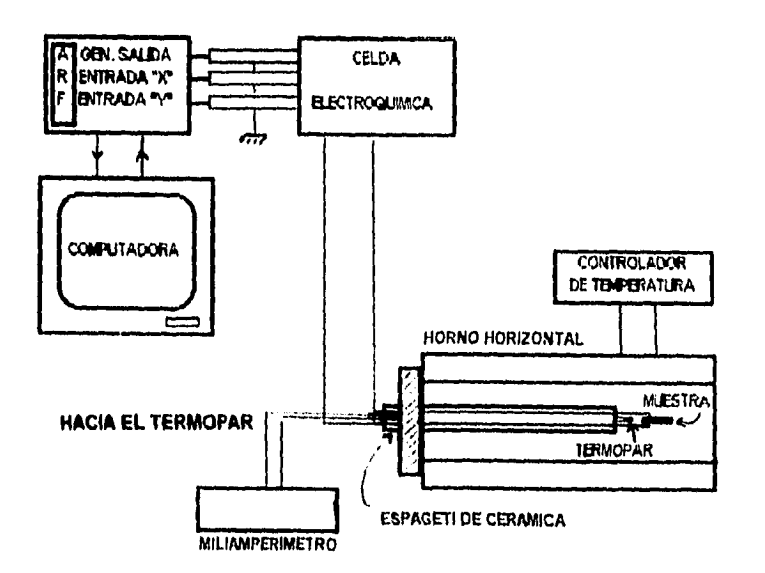

**Figura 21 Diagrama esquemático del sistema de medición para la carecledración de ~dein por mediciones de CA.** 

**El programa procesa los datos para proporcionar las gráficas de dispersión deseadas como son:** 

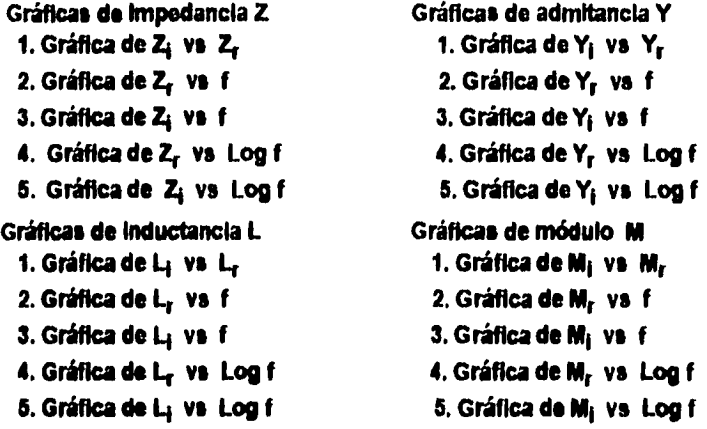

**Estas gráficas se logran utilizando las relaciones matemáticas dadas**  en la sección 1.4 para  $Y^* = 1/Z^*$ ,  $L^* = Z^* / \int_0^L M^* = \int_0^L C_0 Z^*$ , siendo Z<sup>\*</sup> complejo en su forma cartesiana y en donde o es la frecuencia angular, C<sub>o</sub> es la capacitancia del vacio y el número complejo  $\int$  = (-1)<sup>1/2</sup>.

**El análisis de datos se hace utilizando las gráficas de dispersión mencionadas anteriormente y la selección de estas depende del Intente particular en cada caso. En esta tesis se ha utilizado la gráfica de Impedancia para la determinación de la conductividad.** 

En el estudio de las propiedade eléctricas de los materiales es **frecuente determinar y observar las curvas espectroscópicas en un Intervalo de temperatura. En la figura 2.0 se muestra el homo utilizado para el control y selección de la temperatura. Para mantener constante la temperatura, el homo dispone de un controlador de temperatura; un termopar que se encuentra cerca de la muestra (2 - 3 mm) determina la temperatura de la muestra.** 

#### **2.4 VENTAJAS Y DESVENTAJAS DEL SISTEMA DE MEDICION.**

La ventaja que tiene el utilizar la interfase electroquímica unida al **ARF es la siguiente:** 

**a) Cancela la corriente DC mediante un complejo electrónico para permitir que la medición de la Impedancia AC tenga la óptima resolución. b) puede realizar mediciones de resistencia relativamente pequeñas (desde 1000 hasta 0.1** 0) **manteniendo un valor prefijado en la** 

**resistencia de salida (por ejemplo 104O) para que el FRA reciba de la Impedancia un valor de Impedancia constante.** 

**c) La Interim tiene además un sistema para realizar mediciones de 2, 3 y 4 puntas que elimina el problema de las resistencias que pueden Incluir las terminales de medición, sobre todo cuando varían con la temperatura. d) Este sistema de medición tiene una mayor resolución a bajas frecuencias en comparación con el sistema de medición ya existente permitiendo observar componentes que no era posible observarse.** 

**Por otro lado la configuración del sistema de medición presenta algunas desventajas como son:** 

**1) Las entrada del ARF tienen una Impedancia finita (10 en paralelo con 50 pF sin tomar en cuenta la impedancia de la celda electroquímica) y la Impedancia de la entrada Y (ver figura 2.4) esta conectada a la celda electroquimIca que a su vez esta conectada a la muestre. Cuando se efectúan mediciones de CA para la caracterización de los materiales, con frecuencia se tienen valores más grandes que. 1610, y capacitancies del orden de 10 pF; por lo tanto se cometen errores en el cálculo de la Impedancia.** 

**2) La resistencia estandar que esta conectada al convertidor de voltaje a contente en la celda electroquintica (ver figura 2.6) debe seleccionares manualmente antes de efectuar la medición y debe ser del orden de la Impedancia de la muestra que se esta estudiando para obtener la contente del sistema. La Impedancia de la muestra bajo estudio cambia con la frecuencia por lo que debe »lecho:Irse nuevamente la resistencia estandair para dar una conmoción en la corriente del sistema, esto no es posible ya que la celda electroqulmica no es capaz de seleccionar automaticamente dicha resistencia y como consecuencia se comete un error en el cálculo de la Impedancia de la muestra estudiada. Este problema podía solucionares utilizando una celda electroquímica que sebo:lanare automáticamente la resistencia estandar.** 

**NOTA: En el apéndice 3 se da el manual de operación y la configurecion de los aparatos para el adecuado funcionamiento.** 

# **EL SISTEMA ZrSiO4-V205**

**Contenido** 

- **3.1 introduccón.**
- **3.2 Antecedentes.**
- **3.3 Parte experimental.**
- **3.4 Resultados y discusión.** 
	- **3.4.1 El** sistema ZrS104 -V205 con una concentración de 3% mol de **V205.**
	- **3.4.2 El sistema ZrS104 V205 con una consentración de 2.5% mol de V205.**
	- **3.4.3 El sistema ZrS104 V205 con una concentración de 0.6 %mol de**   $V<sub>2</sub>O<sub>5</sub>$ .

**3.5 Comportamiento** *de* **la conductividad con la temperatura** a vs T.

### **3.1 INTRODUCCION.**

**En el campo de la Investigación científica y tecnológica de los pigmentos cerámicos son posibles dos enfoques: descubrir nuevos sistemas pigmentantes o profundizar el conocimiento de los ya existentes.** 

**Un pigmento cerámico debe tener tres propiedades Importantes: estabilidad a altas temperaturas, resistencia a la disolución en medios**  corrosivos y fuerza tintorial. Estos requerimientos limitan a los colores **cerámicos en un número muy pequeño de sistemas refractarios.** 

**Los pigmentos cerámicos basados en el zircón, ZrS104, son de gran importancia por tener una alta resistencia a la disolución y una fuerte estabilidad tintorlal. Otra característica de éstos es que al adicionar diferentes Impurezas, así como concentraciones de estas, se obtienen pigmentos de diferentes tonalidades.** 

**Los pigmento' cerámicos basados en el zircón han tenido una amplia aplicación a nivel industrial, debido a que estos reunen las tres propiedades básicas de todo pigmento cerámico: estabilidad a altas temperatura, resistencia a la disolución en los vidriados durante la**  calcinación y una fuerte estabilidad tintorial.

**La estructura cristalina del zircón acepta diferentes iones como**  impurezas así como sus concentraciones de ésta, obteniendose **pigmentos con diferentes colores y tonalidades. De la mezcla del zircón con el vanadio se obtienen pigmentos de coloración casi blancos, pasando a tonalidades a azul turquesa hasta el verde (al Incrementar la concentración de vanadio); amarillos y rosas con el fierro.** 

**Para el caso del zlrcón-vanadio se ha encontrado que forman soluciones sólidas dentro del diagrama ternario y se ha propuesto que el ion de transición se incorpora en los huecos octaédricos o en las posiciones del silicio dentro de la red cristalina del zircón 131).** 

#### **3.2 ANTECEDENTES.**

**En el estudio relizado en la síntesis del zircón con vanadio por reacciones en estado sólido la Doctora P.Quintana Owen y el M.C. E. Carrete Cortés encontraron la formación de una solución sólida en la**  unión ZrBIO<sub>4</sub>·V<sub>2</sub>O<sub>5</sub> en un intervalo de composicón: hasta un 3% mol de **VA, extendiéndose esta región a ambos lados de la unión, esto es,**  hacia ZrO<sub>2</sub> y SiO<sub>2</sub>.

**Se reporta que los átomos de vanadio probablemente se Incorporan**  en la red cristalina como V<sup>4+</sup> dentro de los huecos octaédircos o en las posiciones del zircón Zr, y una parte absorvido en la superficie de los granos como V<sup>5+</sup> [15,17].

**Hasta el momento no se conocen estudios sobre las propiedades eléctricas del zlrcón por lo que es nuestro Interés analizar la conductividad y su comportamiento al variar su contenido de vanadio.**  Aunque se sospechaba que el sistema ZrSIO<sub>4</sub>-V<sub>2</sub>O<sub>5</sub> presenta **conductivida Idea al variar su contenido de vanadio, esto no se había podido comprobarse por limitaciones técnicas en el equipo del Instituto Investigaciones en Materiales de la UNAN.** 

**Puesto que los Iones son masivos la conductividad fónica se puede determinar con mediciones de CA a bajas frecuencias (mHz). El equipo de modelan ya existente puede efectuar mediciones de 5Hz a 13 MHz, mientras que el sistema de medición descrito en el capítulo 2 puede efectuar mediciones de 400 mHz a 65 kHz. Con este sistema de medición es posible registrar información experimental a frecuencias suficientemente bajas como para detectar el movimiento de Iones, ya que los Iones son masivos estos sólo se logran a bajas frecuencias.** 

#### **2.3 PARTE EXPERIMENTAL.**

**Las preparaciones de las muestras se hizo por vía de reacciones de estado sólido. Los reactivas usados fueron de la Doctora P. Quintana Ovien y el M.C. E. Carrete** *Cortés* **115 J.** 

**Las mediciones de conductividad eléctrica se realizaron en pastillas de muestars de diferentes composiciones prensandolas en frie a 2.6 ton km: durante 3 minutos, posteriormente se sintetizaron entre 1100 -1160 0C durante dos horas. A la pastilla sintetizada de 2mm de grosor se le colocaron los electrodos, cintas de láminas de oro a cada cara de la pastilla, unlendolas con pasta de Au. Cada capa de oro fue calentada lentamente desde temperatura ambiente hasta 60000 para eliminar el solvente orgánico, descomponer el complejo organornetálico y endurecer el reclduo metálico.** 

**Las muestras se colocaron en un horno horizontal conectado a un controlador de temperatura, como se muestra en la figura 2.6 seco. 2.3. Muy cerca de le muestra (2 - 3mm) se coloco un termopar utilizado para medir la temperatura de la muestra con errores no mayores de + 0.6 °C. La estabilidad térmica de la muestra fue asegurada manteniendo el horno** 

**a temperatura fija durante no menos de 60 minutos antes de cada conjunto de mediciónes. El Intervalo de temperatura Investigado fue de 25°C a 270°C en aire. El Incremento de temperatura entre cada conjunto de mediciones fue de aproximadamente de 15°C. Para cada muestra se tomaron 10 conjuntos de mediciones.** 

**Se realizaron las mediciones de la Impedancia de CA isotérmicamente utilizando un analizador de impedancia Hewlett Packard HP4192A controlado por una microcomputadora HP85 (sistema de medición de CA ya existente). El Intervalo de frecuencia usado en este caso fue de 5Hz a 13 MHz.** 

**Para efectuar mediciones a bajas frecuencias de 400 mHz a 65 kHz se utilizó el sistema de medición descrito en el capítulo 2. En todos los casos el voltaje aplicado a través de la muestar fue de 1 volt.** 

**Se estudió la conductividad eléctrica de 3 composiciones de la**  cerámica ZrSIO<sub>4</sub> - V<sub>2</sub>O<sub>5</sub> con las siguientes concentraciones: una con 3.5% mol de  $V_2O_5$ , otra de 2.5% mol y 0.6% moi de  $V_2O_5$ .

#### **2.4 RESULTADOS Y DISCUSION.**

**En esta sección se muestran las curvas de impedancia Z**r **vs** Ti **obtenidas experimentalmente y el circuito equivalente utilizado para cada una de las composiciones estudiadas a altas y bajas frecuencias. Cabe mencionar que los resultados obtenidos en este trabajo no se encuentran reportados, así que esta tesis proporciona nueva Información sobre las propiedades eléctricas del sistema ZrS104 V205.** 

# **2.4.1 EL SISTEMA ZrS104-V205 CON UNA CONCENTRACIÓN DE 3% MOL DE V205,**

A) **En la** figura 3.1 se puede ver una serie de curvas, en el plano de Impedancia, escogidas a diferentes temperaturas para el sistema **U51044205 con una concentración de 3% mol de V205. Las curvas se observaron en el intervalo de temperatura 26°C a 140°C y se obtuvieron en un intervalo de frecuencia de 5 Hz a 13 Mz . La forma de las curvas es prácticamente Igual en todo el Intervalo de temperatura investigado. Este hecho sugiere la idea de que, el circuito equivalente que se proponga para describir el comportamiento eléctrico del sistema debe tener la misma característica en todo el intervalo de temperatura estudiado.** 

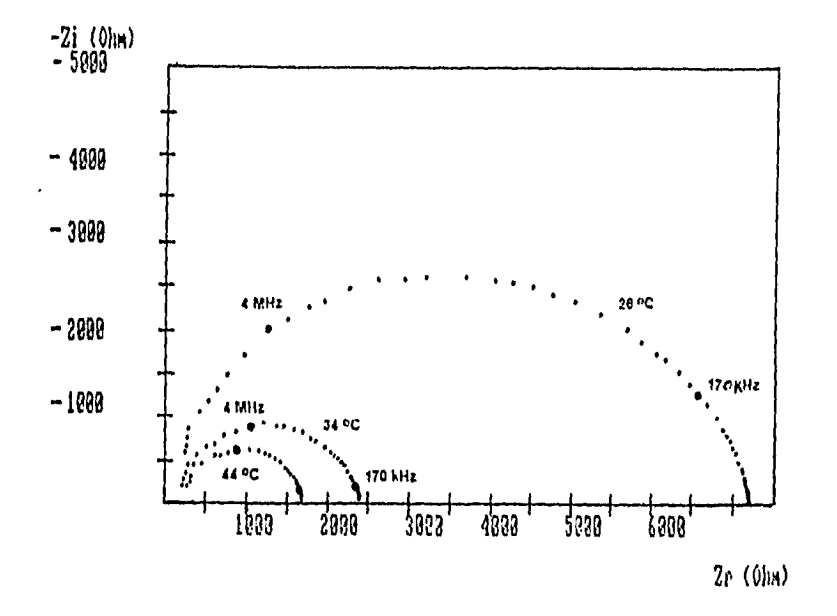

**Figura 3.1 Dispersión de frecuencias experimentales en el plano Zi vs Zr para el**  sistema Zr\$10<sub>4</sub>-V<sub>2</sub>O<sub>6</sub> con una concentración de 3% de V<sub>2</sub>O<sub>6</sub>. Estas **curves son representativas del comportamiento penerel en un intervalo de frecuencia de 514z a 13Mitz.** 

**8) El circuito eléctrico equivalente que se propone son dos malles RC en paralelo y conectadas en serle, esta proposición obedece a que la curva experimental describe una trayectoria aproximadamente semicircular. 51 se observa en la región de alta frecuencia (Fig. 3.2) u puede detectar una deformación en el semicírculo la cual podría sugetie la presencia de una combinación de dos semicírculos.** 

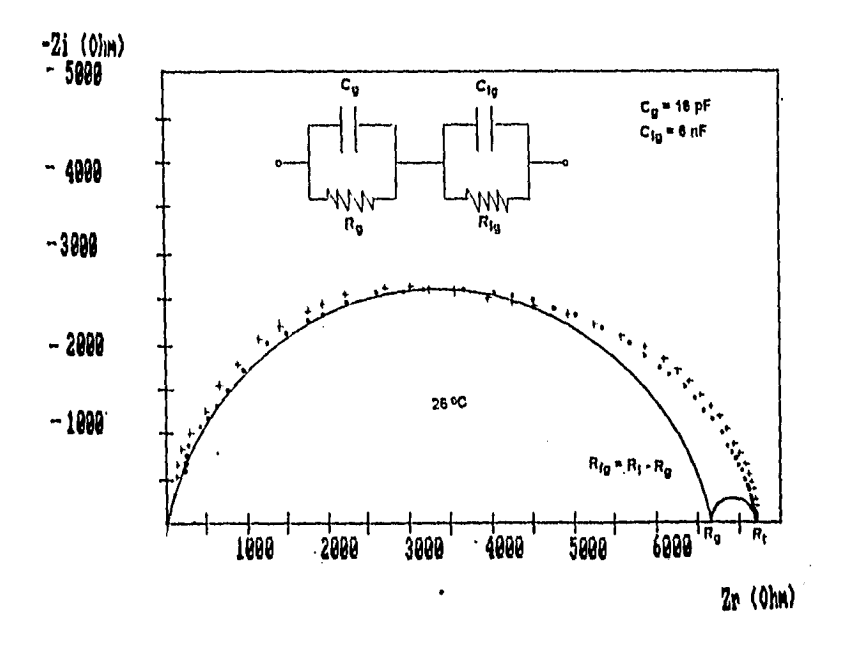

#### Figura 3.2 En este diagrama se ha generado una curva tórica (+++) para simular el comportamiento experimental (...) del sistema Zr8iO<sub>2</sub>-V<sub>2</sub>O<sub>6</sub> con 3%de **V205, e 21°C. Se muestra tiemblen el circuito equivalente y en linea continua los semicírculos que producirian cada malla RC, en paralelo independientemente.**

**Un circuito RC en paralelo sujeto a un campo eléctrico alterno V(o)e Vo sen(ot) quedaría descrito por una curva de dispersión semicircular en el piano de Impedancia como se describe en el sección 1.3. En la figura 3.2 tamblen se muestra la curva de dispersión ideal en linea continua. Para un semicírculo se satisface la ecuación 1.13, on,"RCal, en el máximo de la curva, entonces es posible calcular el valor de C, el se conoce amesy R. El valor de R se calcula simplemente encontrando el punto donde la curva de impedancia intercepta el eje real**  *4,* **en la región de bajas frecuencias. Por otra parte tn,"** ■ **214", donde**  f<sub>max</sub> es la frecuencia en el máximo de la curva experimental. Una forma **sencilla de comprobar si el circuito equivalente seleccionado se ajusta a la curva experimental, es, generando la curva teórica en el plano de Impedancia. Esto se hizo sistemáticamente con todas las muestras estudiadas, utilizando un pequeño programa para generar circuitos equivalentes formados por elementos RC conectados en diversas** 

**formas diseñado por Bemard A. Bokamp de la Facultad de Química de la Universidad de Twente [301. Este mecanismo tamblen proporciona una idea de la desviación de las curvas experimentales respecto al comportamiento ideal, el cual sería aquel que el centro del semicírculo estuviera sobre el eje real Z como se describe en la sección 1.4 (Fig. 1.7).** 

Siguiendo el mecanismo del cálculo descrito arriba se obtuvieron los **valores de R y C de las curvas experimentales, para todas las temperaturas, los valores son del orden de pF para el semicírculo grande y nF para el semicírculo pequeño. Los valores de C son una característica de la región de la muestra a la que corresponda la curva de dispersión que se obtenga experimentalmente, como se describe en la sección 1.6. Valores de C del orden de pF indican que la respuesta experimental corresponde a los granos de la muestra. SI C es del orden de nF la curva estará describiendo el comportamiento de la frontera de grano, pero sl C tiene valores de µF entonces la dispersión corresponderá a la región de los electrodos.** 

**Asumiendo que la curva experimental fue generada por dos mallas RC, en parklo, conectadas en serle se puede asociar la respuesta experimental de los granos a valores del orden de nF y frontera de grano a a los valores del orden de pF.** 

**Evidentemente las curvas, generadas (+++) y experimentalmente (...) de la figura 3.2, no difieren considerablemente, lo cual Indica que la seleccion del circuito equivalente es adecuado. En esta misma figura se muestra la forma como se ha calculado los valores de la resistencia del granos y de la frontera de grano.** 

> **Tabla 3.1 Valores de R y C obtenidos del espectro de impedancia de la figura 3.2.**

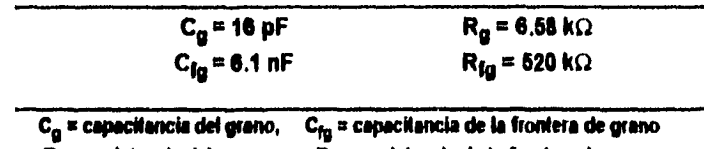

**R<sub>a</sub> ¤ resistencia del grano, R<sub>ta</sub> = resistencia de la frontera de grano** 

**Otro aspecto Importante que se puede observar ea que la resistencia varía considerablemente con el aumento en la temperatura, mientras que los valores de las capacitancias varían muy poco. Tamblen se encuentra en este caso que Rg> Ríe,** 

**En estas condiciones la Impedancia para el circuito propuesto en la** 

figura 3.2 estaria dada por 
$$
Z^* = Z^*_{grano} + Z^*_{frontera de grano}
$$
  

$$
Z^* = \begin{bmatrix} R_g & R_{fg} \\ \hline 14(\omega R_g C_g)^2 & 14(\omega R_{fg} C_{fg})^2 \end{bmatrix} + 1 \begin{bmatrix} \omega R_g^2 C_g & \omega R_{fg}^2 C_{fg} \\ \hline 14(\omega R_g C_g)^2 & 14(\omega R_{fg} C_{fg})^2 \end{bmatrix}
$$

**C) La Información experimental del sistema ZrS102-V204 con 3% de V205 obtenida a bajas frecuencias (400 mHz a 65 kHz) con el sistema de medición descrito en el capítulo 2 se muestra en la figura 3.3 y 3.4.** 

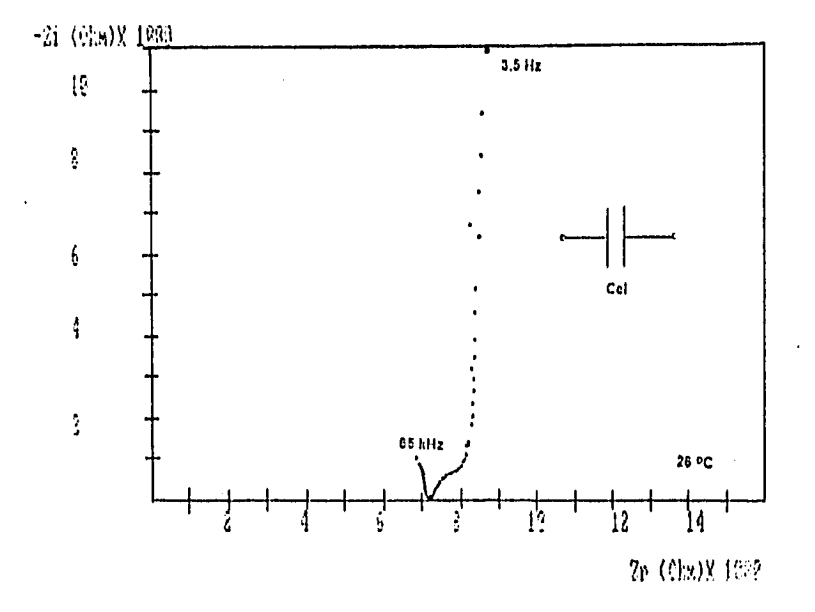

**Figura 3.3 Dispersión de frecuencias experimentales (...) en el plano Zi va Zr para el Mima Irtii02-11206con una concentración de 3% de V206a 26°C a bajas frecuencias.** 

**En la figura 3.3 se muestra la dispersión de frecuencias experimentales en el plano complejo a 26 °C. En esta curva se puede observar una linea recta vertical, Para una capacitor de placas paralelas se obtiene una línea recta vertical en el plano de Impedancia como se describe en la sección 1.4, por lo que en este caso el circuito propuesto es un simple capacitor. Para calcular el valor de este capacitor se**  recurre a la ecuación  $Z_i = 1/\omega C_{el}$  ( impedancia de un capacitor) y para valores de Z<sub>1</sub> y o en la recta vertical se encuentra valores entre 1µF a 3µf. **De acuerdo a los valores de las capacltanclas en este caso la respuesta puede ser atribuida a la capacitancia de los electrodos Cel, y como consecuencia al efecto de la capa doble que se describe en la sección 1.4.** 

**Tambien se puede observar otra componente a medida que aumenta la frecuencia la cual es asociada a la frontera de grano descrita**  anteriormente y se observa como el comienzo de un semicírculo a **la izquierda de la gráfica (Fig. 3.3) y que sólo puede ser continuado a frecuencias altas como se muestra en la figura 3.2.** 

**El circuito equivalente descrito aquí como un capacitor de placas paralelas y que es asociada a la respuesta de los electrodos se puede**  Interpretar como el proceso físico de conductividad de tipo lónica en el **material. Esta conclusión se siguede porque es posible observar en la gráfica, a frecuencias bajes el efecto de polarización de los electrodos y este efecto esta asociado con el fenómeno de la capa doble, en este caso, las especies movlles deben ser los Iones de vanadio.** 

**En la figura 3.4 puede verse la curva espectroscópica para el mismo sistema descrito con anterioridad. En esta gráfica tambien se puede observar la respuesta de los electrodos pero ahora como una semicírculo a 44 0C,** 

**En este caso se puede observar un semicírculo, el cual es asociado a un circuito RC en paralelo. En el máximo del semicírculo se cumple que 0),,,,,,RC a 1. Calculando C se encuentra que es del orden de** uF **y de acuerdo a este valor la respuesta puede ser atribuida a la capacitancia de los electrodos C.** 

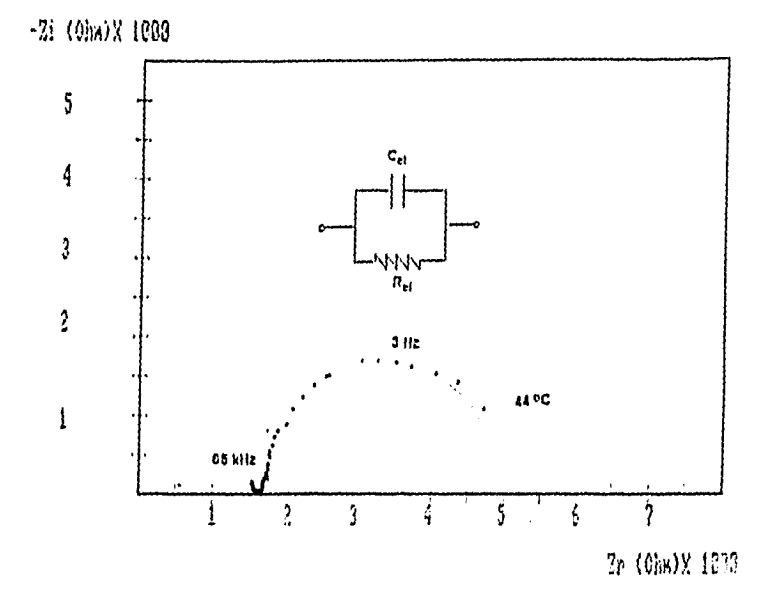

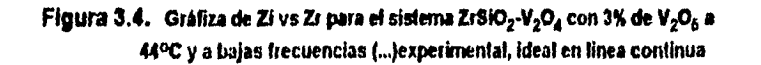

**Se obserovó que al aumentar la temperatura la componente debida a los electrodos aparece como un semicírculo y que esta presente en el intervalo de temperatura Investigado.** 

**Se puede ver que la finca recta obtenida a 260C en la figura 3.3 se ha**  doblado (por así decirlo) al aumentar la temperatura a 44<sup>o</sup>C (Fig 3.4), **esto sugiere que en el proceso físico existe una componente de conductividad del tipo electrónico (descrita en la sección 14) que aumenta con la temperatura y que es predominante a la conductividad lórilca. Esto se deduce del hecho de que en la gráfica de dispersión a** 

**bajas frecuencias la linea vertical desaparece al aumentar la temperatura obtenlendose un semicírculo en el Intervalo de temperatura estudiado.** 

**En la respuesta obtenida experimentalmente a bajas frecuencias (Flg 3.3 y 3.4) se puede observar una componente debida a ruido la cual es atribuida al Instrumento de medición descrito en la sección 2.4. Los factores que se enuncian a continuación podrian estar influyendo:** 

**1) La celda electroquimica tiene un convertidor de voltaje a corriente como se describe en la sección 2.2.3 y este convertidor tiene un tiempo de respuesta, por lo que se puede cometer un error en la fase de la comente y con el consecuente error en el cálculo de la impedancia por el ARF.** 

**2) Para efectuar la medición debe seleccionarse una resistencia estandar como se describe en el manual de operación (apéndice 2). Esta resistencia estandar es del orden esperado en la muestra que se esta midiendo y como la resistencia de la muestra cambia con la frecuencia debe corregirse nuevamente el orden de la resistencia estandar en la celda electroquímica para evitar errores en el cálculo de la impedancia por el ARF, lo cual no es posible ya que la celda electroquimica no puede seleccionar automaticamente la resistencia estandar porque esta fija. Este problema podría solucionarse cambiando la celda electroquímica por otra que seleccionara la resistencia estandar automaticamente, solo que el problema es un costo exesivo. Este problema se pretende resolver más adelante cambiando la celda electroquímica por una celda electroquimica automática.** 

**3) Además el sistema de medición posee una impedancia y una capacitancia en paralelo, como se desrlbe en la sección 2.4, la cual esta conectada a la muestra que se esta midiendo, esto introduce errores en el cálculo de la impedancia de la muestra.** 

**A pesar de todo esto, el sistema de medición a bajas frecuencias permite detectar componentes que no se pueden resolver con el sistema de medición de altas frecuencias ya existente.** 

# **3,4.2 EL SISTEMA ZrS104-V205 CON UNA CONCENTRACIÓN DE 2.5% MOL DE V<sub>2</sub>O<sub>5</sub>.**

**A) Las curvas que se muestran en la figura 3.5 en el plano de impedancias a diferentes temperaturas son para el sistema ZrSI04-V205**  con una concentración de 2.5% mol de V<sub>2</sub>O<sub>5,</sub> estas curvas **representativas del comportamiento general a altas frecuencias. El Intervalo de temperatura a la que fue posible observarlas es de 260C a** 

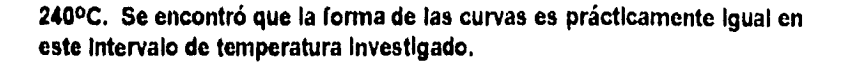

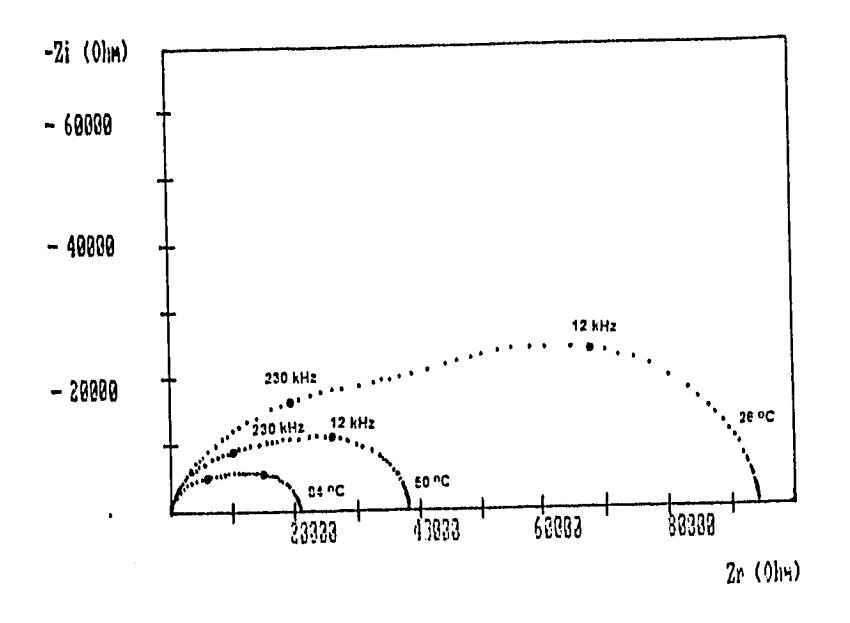

**Figura 3.6. Gráficas espectroscópicas en le plano Zi vs Zr para el sistema <br>ZrSiO<sub>4</sub>- V<sub>2</sub>O<sub>6</sub> con una concentración de 2.5% mol de V<sub>2</sub>O<sub>6</sub>. Estas** ZrSiO<sub>4</sub>- V<sub>2</sub>O<sub>6</sub> con una concentración de 2.5% mol de V<sub>2</sub>O<sub>6</sub>. **curvas son representaivas del comportamiento general a frecuencias atlas 5Hz a 13MHz.** 

**B) En la figura 3.8 puede observarse una superposición de dos semicírculos experimentalmente, tamblen se muestra la curva ideal.**  Puesto que se observan practicamente una combinación de dos **semicírculos, en este caso se propone dos mallas RC en paralelo y conectadas en serle para describir el comportamiento eléctrico de la muestra.** 

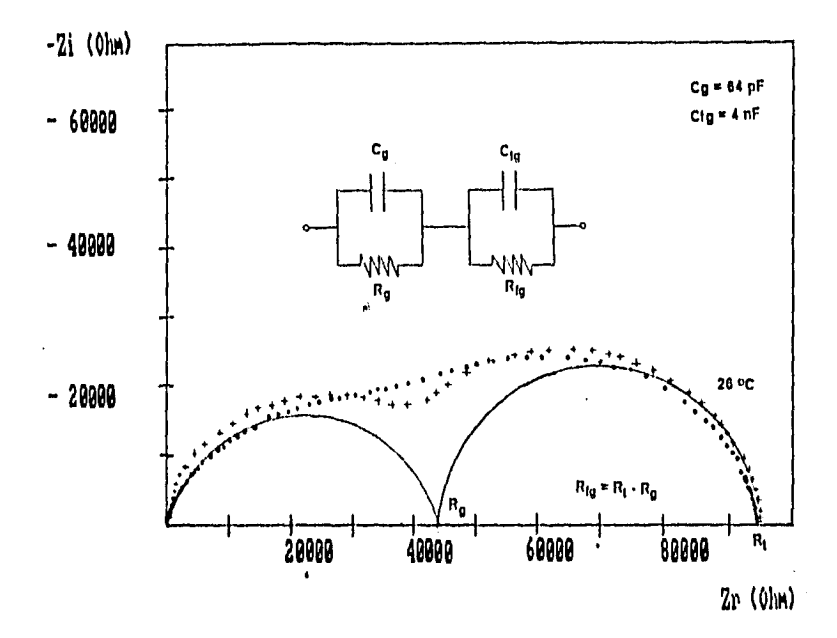

Figura 3.6. El comportamiento experimental (...) del sistema ZrSiO<sub>4</sub>-V<sub>2</sub>O<sub>6</sub> con una concentracion de 2.5% de V<sub>2</sub>O<sub>5</sub> a 26°C y en un intervalo de **fi ecuencia de 5 HL a 13 MHz.. Se muestra larnbien el circuito equivalente yen linea continua (ideal) los semicírculos que producirían cada malla RC, en paralelo independientemente.** 

**I3) Siguiendo el principio descrito en la sección anterior (secc.3.4.1) para el cálculo de los valores R y C, se encuentra que los semicírculos a bajas frecuencias (semicírculo de la derecha) presenta capacltanclas del orden de nF que es un Indicador de la respuesta experimental de los granos, mientras que los semicírculo a altas frecuencias (semicírculo de la Izquierda) presentan capacItanclas del orden de pF y es asoclanda a la respuesta experimental de la frontera de granos. En la figura 3.6 se muestra la forma como se han calculado los valores de la resistencia de los granos R<sub>g</sub> y de las fronteras de grano R<sub>fg</sub> y se encuentra que R<sub>fg</sub> > R<sub>g.</sub>** 

> **Tabla 3.2. Valore de R y C obtenidos del espectro de impedancia de la figura 3.6.**

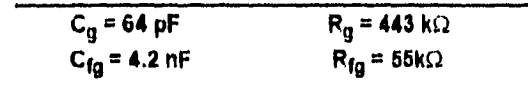

C<sub>a</sub> = capacitancia del grano. R<sub>g</sub>= resistencia del grano

 $C_{fa}$ = capacitancia de la frontera de grano,  $R_{fa}$ = resistencia de la frontera de grano

**La Impedancia para el circuito propuesto en la figura 3.6 vendría dada**  por Z<sup>\*</sup>=Z<sub>granos</sub>+Z<sub>frontera de granos</sub>

$$
Z^* = \left[\begin{array}{ccc} R_g & R_{fg} & \sqrt{R_g^2 C_g} & \omega R_{fg}^2 C_{fg} \\ \hline 1 + (\omega R_g C_g)^2 & 1 + (\omega R_{fg} C_{fg})^2 \end{array}\right] + \left[\begin{array}{ccc} \omega R_g^2 C_g & \omega R_{fg}^2 C_{fg} & \sqrt{R_g^2 C_{fg}^2} \\ \hline 1 + (\omega R_g C_g)^2 & 1 + (\omega R_{fg} C_{fg})^2 \end{array}\right]
$$

**C) La dispersión de frecuencias experimental obtenida a bajas frecuencias (400mHz a 65 kHz) para este mismo sistema se muestra en la**  figura 3.7 y 3.8.

**En la figura 3.7 se puede observar la gráfica experimental de Zi vs Zr para el sistema ZrSI02-V205 con una concentración de 2.5% mol de V205 y a una temperatura de 26 °C. En este caso fue posible detectar la respuesta de los electrodos como una recta prácticamente vertical. Siguendo el esquema descrito en la sección 3.4.18), el circuito equivalente propueto en este caso es un simple capacitor cuyo valor esta**  entre 3<sub>1</sub>F y 25 µF. De acuerdo a los valores obtenidos, la respuesta experimental puede ser asociada a fa capacitancia de los electrodos Cel.

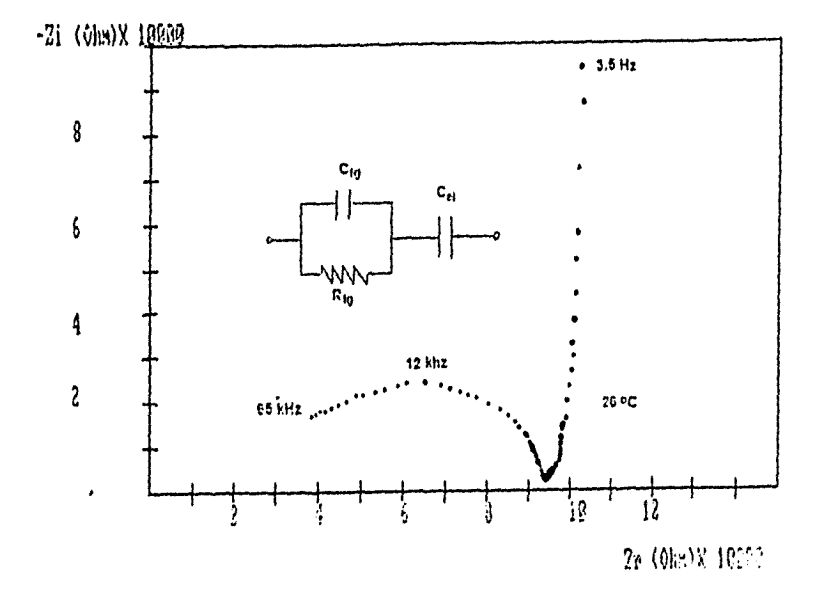

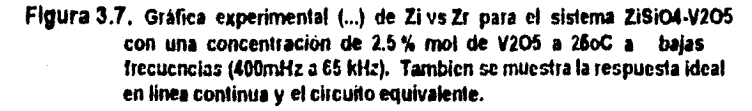

**Tamblen es posible observar un semicírculo que es asociado a la respuesta de la frontera de grano debido a que se encontró una** 

**capacitancia del orden de pF. La continuación de este semicírculo se observa en ta figura 3.6 que fue obtenido con cl sistema de medición de altas frecuencias (5kt a 13 MHz). Esta conclusión se sigue debido a que el máximo de frecuencia en el semicírculo de la figura 3.7 que se asocia a la respuesta de la frontera de grano coincide con el máximo de frecuencia del primer semicírculo (respuesta de la frontera de grano) de la gráfica de la figura 3.6, además de que los valores de las capacitancias claculada son del mismo orden y las gráficas fueron tomadas a la misma temperatura de 26 °C.** 

> **Tabla 3.3. Valores de R y C obtenidos de la gráfica de impedancia de la Fig.3.7.**

$$
C_{fg} = 3 \text{ nF} \qquad C_{el} = 50 \text{ }\mu\text{F}
$$

 $C_{fa}$  = capacitancia de la frontera de grano,  $C_{\rm al}$  = capacitancia del electrodo.

**La impedancia para el circuito propuesto en la figura 3.7 en estas**  condiciones esta dada por  $Z^* = Z_{\text{honture de granes}} + Z_{\text{capacitanche de electrodo}}$ 

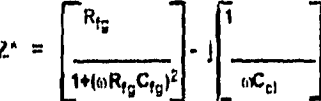

**C) En la figura 3.8 se presenta la gráfica obtenida en el plan Zi vs Z***r* **a una temperatura de 60 °C. En esta gráfica se observa dos semicírculo, por lo que el circuito que se propone son dos mallas RC en paralelo, conectadas en serie. Al efectuar los cálculos se obtienen capacitancias del orden de pF para bajas frecuencias (semicírculo de la derecha en la**  gáfica) y nF **para altas frecuencias (semicírculo de la Izquierda en la gráfica). De acuerdo al orden de las capacitanclas la respuesta experimental puede ser asociada a la respuesta de los electrodos y frontera de grano respectivamente. La continuación del semicírculo de la frontera de grano se puede observar sólo a altas frecuencias (MHz) y a la misma temperatura de 50 0C como se muestra en la figura 3.8.** 

**En las gráficas presentada de la Fig. 3.7 y 3.8 se puede observar nuevamente una componente debida a ruido que se debe posiblemente a las causa mencionadas anteriormente ( seccion 3.4.1. C ).** 

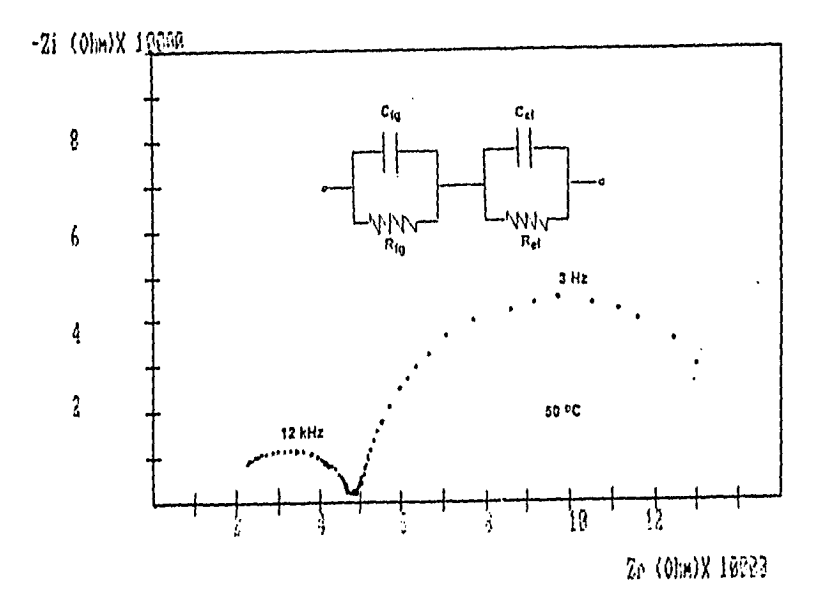

**Figura 3.8. Grafica de** Zi vs **Zr experimental para una concentración de**  2,5 % mol de V<sub>2</sub>O<sub>6</sub> a 50 °C y bajas frecuencias 400mHz a 65 kHz.

Tabla 3.4. Valores de R y C obtenidos del espectro de Impedancia de le figura 3,8.

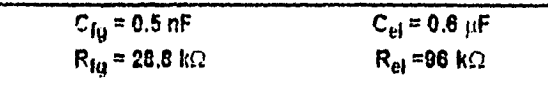

La impedancia del circuito propuesto en la figura 3.8 estaría expresada por  $Z^* = Z^*$  fronters de granos +  $Z^*$  electrodos

$$
Z' = \left[\begin{array}{c|c} R_{hj} & R_{el} & R_{h1} & \omega R_{h1}^2 C_{el} \\ \hline 1 + (\omega R_{h2} C_{hj})^2 & 1 + (\omega R_{h1} C_{el})^2 \end{array}\right] + j \left[\begin{array}{c|c} \omega R_{h2}^2 C_{h3} & \omega R_{el}^2 C_{el} & \omega R_{el}^2 C_{el} \\ \hline 1 + (\omega R_{h2} C_{h1})^2 & 1 + (\omega R_{el} C_{el})^2 \end{array}\right]
$$

**De lo anterior puede deducirse que el sistema con una concentración de 2.5% mol V205 presenta conductividad tónica a 26 0C (temperatura ambiente), esto se deduce de la linea recta prácticamente vertical observada experimentalmente en la figura 3.7, la cual es asociada con el fenómeno de la capa doble. Al aumentar la temperatura el proceso físico que se puede asociar es el de coductividad electrónica debido a que aparece un cemicírculo en la figura 3.8, el cual se observa al aumentar la temperatura. Esto sugiere que existe una componente de conductividad Jónica y conforme aumenta la temperatura, predominando el proceso físico de conductividad electrónica.** 

## 3.4.3 El SISTEMA Z<sub>1</sub>S<sub>1</sub>O<sub>4</sub>-V<sub>2</sub>O<sub>5</sub> CON UNA CONCENTRACION DE 0.6%

#### **MOL DE V<sub>2</sub>O<sub>5</sub>.**

**En la figura 3.9 se dan una serie de curva representativas del comportamiento general del sistema ZrS1044205 con una concentración de 0.6% mol de V205 a frecuencias altas (6Hz a 13MHz) al aumentar la temperatura. El Intervalo de temperatura al que fue posible observarlas es de so coC 270 0C. La forma de las curvas es prácticamente igual en todo el Intervalo de temperatura Investigado por lo que el circuito equivalente para describir el comportamiento eléctrico tendá las mismas características.** 

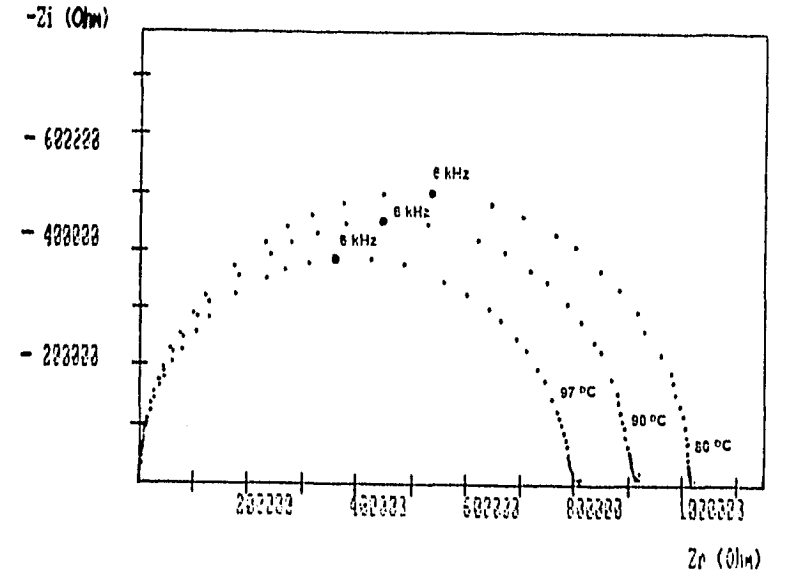

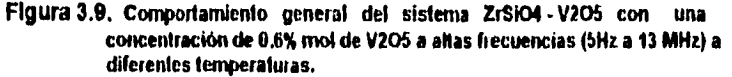

**E) En la forma general de las curvas se observa que sólo aparece un semicírculo. En este caso se propone una malla RC en paralelo como circuito equivalente. Calculando los valores de R y C de las curvas experimentales, como se ha descrito al principio de la sección 3.4.1, se encuentra que la capacitancia tiene un valor del orden de pF la que puede asociarse con la respuesta experimental de los granos.** 

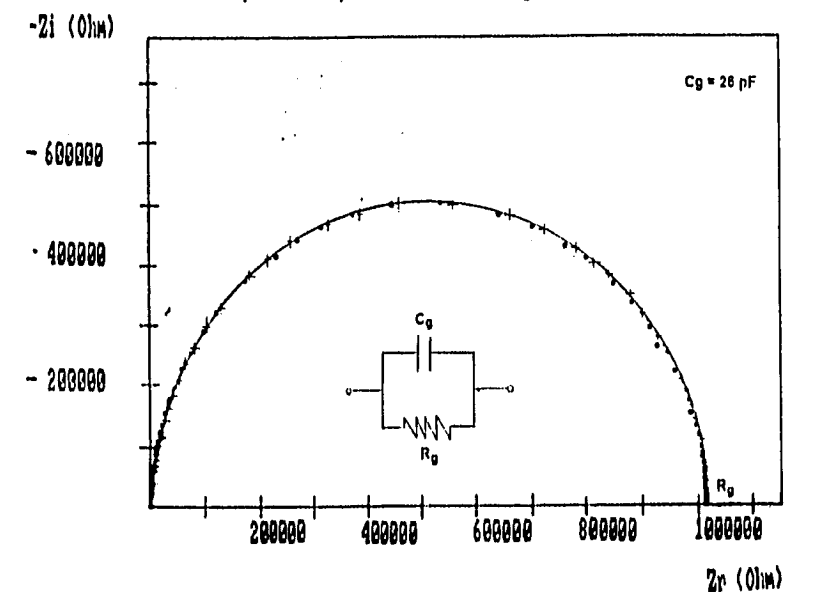

Figura 3.10. En este diagrama se da una curva teórica (+++) para simular el comportamiento experimental (...) del sistema ZrSiO<sub>4</sub>-V<sub>2</sub>O<sub>6</sub> con **0.6% mol de V206a 80 °C yen linea continua el semicirculo ideal. Tambien se muestra el circuito equivalente.** 

**En este caso sólo es posible observar la respuesta experimental de los granos y el semicírculo obtenido experimentalmente prácticamente coincide con el círculo ideal, por lo que el circuito equivalente que simula el comportamiento eléctrico de la muestra es una simple malla RC en paralelo la cual esta asociada a la respuesta de los granos.** 

> **Tabla 3.5. Valores de R y C para le curva de la figura 3.10.**

> > **C, = 26 pF**   $R_{q} = 1.03 M\Omega$

**La** Impedancia de la muestra observada **en este caso esta dada por**   $Z^* = Z^*$ <sub>aranos.</sub>

$$
Z^{*} = \left[\begin{array}{c} R_{g} \\ \hline 14\omega R_{g}C_{g}^{2}\end{array}\right] + j \left[\begin{array}{c} \omega R_{g}^{2}C_{g} \\ \hline 14\omega R_{g}C_{g}^{2}\end{array}\right]
$$

C) La gráfica obtenida a bajas frecuencias con el sistema de medición **descrito en el capítulo 2 se muestra en la figura 3.11. En este caso se pueden observar dos semicírculos . Se propone como circuito equivalente dos mallas RC en paralelo,conectadas en serle. Efectuando el cálculo de la capacitancla se encuentra un valor del orden de nF para el**  primer semicírculo y pf para el segundo semicírculo por lo que este **semicirculo se puede asociar a la respuesta eléctrica de los electrodos.** 

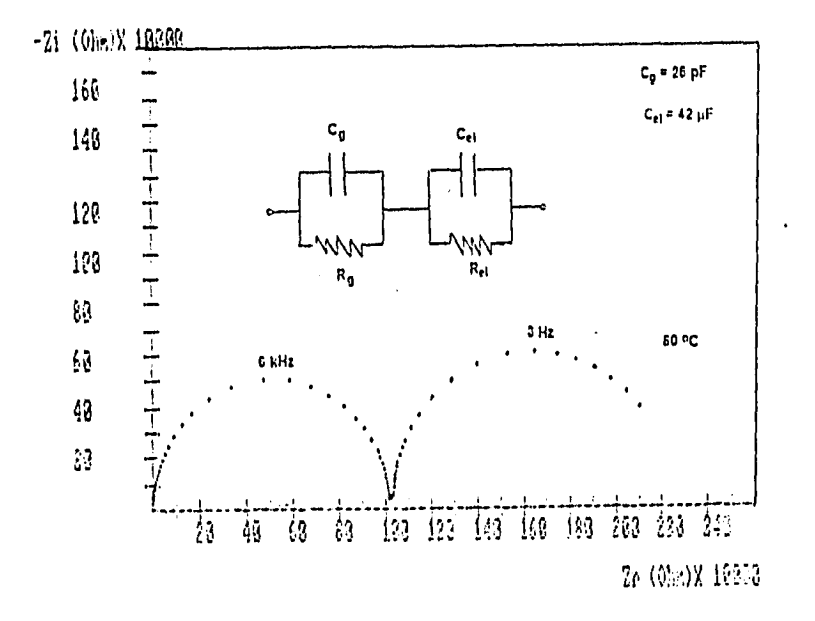

**Figura 3.11. Gráfica** de Zi vs Zr para el sistema ZSiO4-V<sub>2</sub>O<sub>5</sub> con 0.6% **mol de V205 a bajas frecuencias (400rnitz a 65 kHz) y a una temperatura de 60°C** 

**Tabla 3.5. Valores de R y C obtenidos** *de*  **la figura 3.11.** 

| $C_q = 26$ pF             | $R_{\rm g}$ =1.02 M $\Omega$  |
|---------------------------|-------------------------------|
| $C_{\text{el}}$ = 42 ji.F | $R_{\rm Pl}$ = 1.3 M $\Omega$ |

**En este caso no fue posible detectar la respuesta de la frontera de grano, esto sugiere una buena sinterización de material.** 

**El circuito equivalente propuesto en este caso son dos mallas RC en paralelo, conectadas en serie, una debida a los granos y otra debida a los electrodos. Se propone tarnbien en este caso que la impedancia de la**  muestra esta dada por  $Z^* = Z^*_{granos} + Z^*$ electrodos.

En el caso de este sistema con 0.6% mol de V<sub>2</sub>O<sub>5</sub> no fue posible **detectar la respuesta de los electrodos en el Intervalo de temperatura estudiado. A bajas frecuencias (400 mHz a 65 kHz) sólo se pudo detectar la respuesta eléctrica del grano y de los electrodos como semicírculos.**  Esto sugulere la idea de que el sistema presenta conductividad **electrónica.** 

# **3.5 COMPORTAMIENTO DE LA CONDUCTIVIDAD CON LA TEMPERATURA**  $\sigma$  **VS T.**

**Los valores de las resistencias R, calculados de las curvas de Impedancia, se usaron para construir curvas de Arrhenius, logo** contra 1000/T (sección 1.7), en donde α = Φ/R, Φ es el factor **geométrico dado por el cociente entre el espesor de la muestra y el área cubierta de oro de una de las caras, y T es la temperatura absoluta. El resultado se muestra** en **la tioura 3.12. La primera observación es que estas gráficas satisfacen el comportamiento lineal de Arrhenius en los Intervalos de temperatura en que se estudiaron las diferentes composiciones. Además se encontró que la conductividad del grano en el** sistema ZrSlO4-V205 es mayor a medida que aumenta la concentración de vanadio. A una concentración de 3% mol de V<sub>2</sub>O<sub>5</sub> la conductividad cae en el intervalo 104- 104 **(12cm)-1 donde el intervalo de temperatura fue de 26 -140°C. Para una concentración de 2.5 % mol de** V205 **el sistema**  presenta una conductividad entre 10<sup>-6</sup> a 10<sup>-4</sup> (Ocm)<sup>-1</sup> en el intervalo **26 - 240 °C. Para una concentración de 0.6% mol de V205 el sistema presentó una conductivida de 10-8a 10-7(0.cm)-1 en el Intervalo de temperatura 80 - 270°C en que fue estudiado. Evidentemente la conductividad del sistema estudiado a diferentes concentraciones cáe en el intervalo 104- 10•3(0.cm)-1, consecuentemente el compuesto estudiado puede ciasificarse como un semiconductor pobre (ver figuraA4, apéndice 4).** 

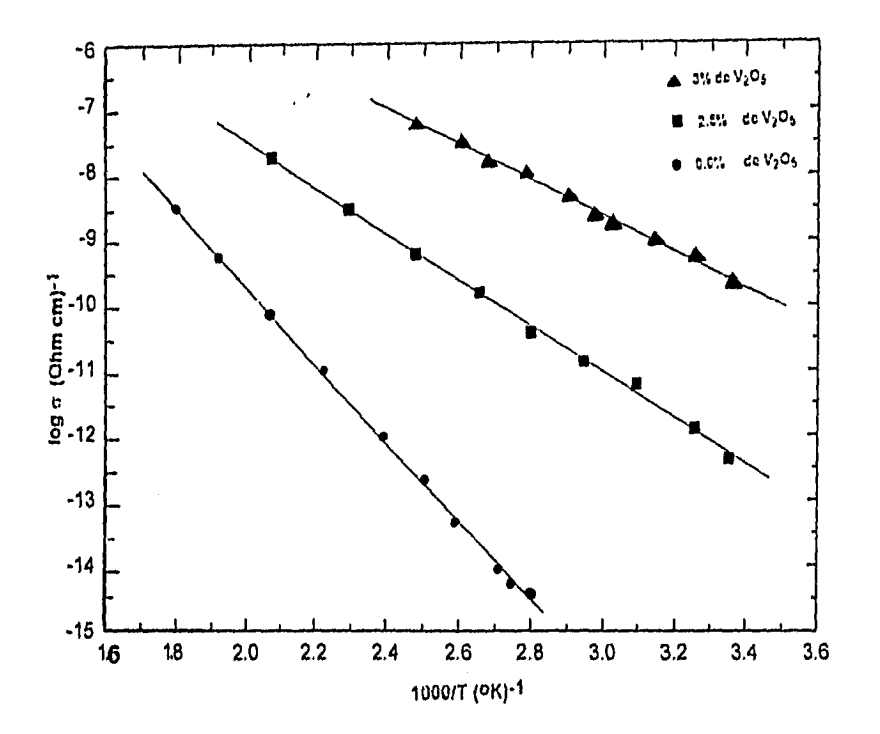

### **Figura 3.12, Comportamiento de Arrhenius del sistema ZrSiO4.1/20bpara todas los temperaturas experimentales y las diferentes concentraciones de l/206estudiadas.**

**De las gáficas de Arrhenius se obtuvieron las correspondientes energías de activación para conducción encontradas en los Intervalos de temperaturas Investigados. Utilizando la ecuación 1.8 se tiene que** 

$$
\log_{\sigma} = \frac{E_a(1/T) + \log_{\sigma} \sigma}{K}
$$

**Calculando la pendiente de la recta en la gráfica se tiene que la energía de activacion para conducción viene dada por** 

#### $Ea = -mK$

donde m es la pendiente de la recta y K= 8.63x10<sup>-5</sup> eV/mol.K la constante **de Boltzman.** 

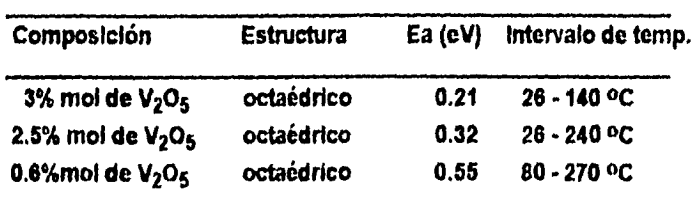

**Tabla 3.6 En esta tabla se muestran las energías de activación para las diferentes concentraciones del sistema ZrSIO4 -V205.** 

#### **CONCLUSIONES**

**Las curvas de dispersión, en el plano de Zi vs Zr utilizadas para estudiar los materiales policristalinos de la solución sólida del zircón con vanadio desriben cuasi-semicírculos. Así, la forma de las curvas de impedancia sugirió el uso de un circuito RC en paralelo como circuito equivalente para describir el comportamiento eléctrico del sistema.** 

**El análisis de las curvas de dispersión Zi vs Zr para el sistema**  ZrSiO<sub>4</sub>-V<sub>2</sub>O<sub>5</sub> con una concentración de 3% y 2.5 % mol de V<sub>2</sub>O<sub>5</sub> **mostraron una proceso físico de conducción tónica a temperatura ambiente (26 °C) ya que fue posible observar la respuesta de los electrodos como una linea vertical la cual es un evidencia de que los portadores de carga son del tipo tónico (fenómeno de la capa doble), en este caso, las especies móviles deben ser los iones de vanadio. Al aumentar la temperatura se observó que existe una componente de**  conductividad electónica debido a que la respuesta de los electrodos se **obtiene como un semicírculo, esto suguiere que los portadores de carga son del tipo electrónico. De lo anterior se deduce que al aumentar la temperatura el proceso de conductividad electrónica es predominante a la conductividad fónica.** 

**Para un bajo contenido de vanadio 0.6% mol, sólo es posible observar un semicírculo en la respuesta de los electrodos en el intervalo de temperatura investigado. Esto sugiere que existe un proceso físico de conductividad electrónica que es predominante.** 

**Se encontró que la conductividad de los pigmentos del zircón a**  diferentes concentraciones cat-en el Intervalo 10<sup>-8</sup> - 10<sup>-3</sup> (Qcm)<sup>-1</sup> y este **sistema puede clasificarse como un semiconductor pobre.** 

**Los pigmentos** del zircón con diferentes concentraciones satisfacen **el** comportamiento lineal de Arrhenius, esto sugiere un mecanismo de **conducción térmicamente activado. Se obtuvieron las correspondientes energías de activación, encontrandose que conforme disminuye el contenido de vanadio en los pigmentos del zircón la energía de activación es mayor.** 

**El modelo de circuitos equivalentes como representación tísica de las propiedades eléctricas de un material frecuentemente es sólo una aproximación debido a la complicada respuesta eléctrica que a menudo exhiben los materiales. Entre los problemas adicionales que se puedan considerar está principalmente la desviación de las curvas respecto a curvas ideales. Entre las posibles causas de estas desviaciones se**  **pueden señalar como importantes la naturaleza de las fronteras de grano, la falta de homogeneidad estructural y los problemas de sinterizado y recocido de la muestra, por ejemplo, la existencia de poros que actúan como un aislante de baja conductividad a bajas frecuencias y como un conductor a baja resistividad a frecuencias elevadas debida a la polarización eléctrica.** 

**Por otro lado, el modelo de "capas" utilizado en esta tesis es una**  simplificación de un complicado problema microestructural. **Consecuentemente, los resultados que se obtengan a través de su utilización podrá llevar cierta dosis de incerteza, la cual podrá ser minimizada cuanto más se ajusten las curvas generadas por el circuito equivalente escogido a la distribución de datos experimentales.** 

**En lo que se refiere al sistema de medición utilizado en la determinación de la conductividad, es importante mencionar que es posible registrar informacion experimental a frecuencias suficientemente bajas como para determinar el mecanismo de conducción en los materiales. de esta forma el sistema de medición permitirá complementar el estudio de la propiedades eléctricas de nuevos manteriales.** 

# **APENDICE 1**

**Tabla de transformadas de Laplace utilizadas en la tesis [21).** 

# **f(t) F(s) 1. A t >O A s 2.** df/dt  $sF(s) - f(0^+)$ **2.** didt  $\frac{1}{100}$   $\frac{1}{100}$   $\frac{1}{1$ s **s**

## **TRANSFORMADAS DE LAPLACE**

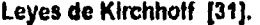

**I. La suma algebraica de las corrientes que circulan hacia un nodo en un circuito es cero; es decir. (conservación de la carga)** 

**4.**  $f_1(t) + f_2(t)$   $f_3(t) + f_2(t)$ 

$$
\sum_{i} \mathbf{1}_{i} = 0.
$$

**II. La suma algebráica de las fem en una malla, del circuito, es igual a la suma algebráica de los productos IR de la misma malla, es decir, (conservación de la energía)** 

$$
\sum \varepsilon_j = \sum I_j R_j.
$$

# **Elemento voltaje en bornes del elemento corriente por el elemento Resistencia R | v(t) = Ri(t) | i(t) = v(t)/R Capacitancla C v(t) = liC f 1(t)dt 1(t) = C dv(t)Idt**

**Respuesta de los elementos pasivos de un circuito [213** 

# **APENDICE 2**

# ANALISIS DE LA PARTE ARMONICA DEL ANALIZADOR DE RESPUESTA A LA FRECUENCIA (FRA).

La técnica del analizador automático de respuesta a la frecuencia determina la impedancia relacionando la respuesta de la celda S(t) (sistema experimental) a una función de perturbación P(t)

$$
P(t) = P^{\circ} \text{sen } \omega t \tag{A.2.1}
$$

donde Po es la amplitud y lo es la frecuencia (Fig. 2.3,cap. 2).

La señal de perturbación está correlacionada a dos señales de reterencia sincronizads una esta en tase con  $P(t)$  y la otra 90<sup>0</sup> fuera de fase, esto es, sen  $\omega t$  y cos  $\omega t$ .

la respuesta *de* la celda puede ser escrita como

 $S(t) = P c \mathbf{i} Z(\omega) \mathbf{i} \operatorname{sen} [\omega t + \phi(\omega)] + \Sigma_m A_m \operatorname{sen} (\omega t - \phi_m) + N(t)$  (A.2.2) donde 12(6)10<sup>14(6)</sup> es la función de transferencia de la celda y de varias señales armónicas (debido a la no ilnealldad del sistema) y *de* ruidos parásitos provenientes de la fuente de poder representados por el segundo y tercer término.

Para calcular la componente real e imaginaria de la impedancia se tiene

$$
H_{\Gamma}(m) = 1/T \int_{0}^{\infty} S(t) \text{ sen}(\omega t) dt
$$
 (A.2.3)

$$
H_1(\omega) = 1/\tau \int_0^\infty S(t) \cos(\omega t) dt
$$
 (A.2.4)

Sustituyendo las ecuaciones (A.2.3), (A.2.4), en la ec.(A.2.1) y la ec.(A.2.2) obtenemos

$$
H_{f}(\omega) = \text{PolZ}(\omega) \text{H}_{0}^{\infty} \text{sen}[\omega t + \phi(\omega)] \text{ sen}(\omega t) dt + t/\tau \int_{0}^{\infty} \sum_{m} A_{m} \text{sen}(\omega t + \phi_{m}) \text{sen}(\omega t) dt
$$
  
+ t/\tau \int\_{0}^{\infty} N(t) \text{ sen}(\omega t) dt . (A.2.5)

 $\infty$ Hi(o)=PulZ(mil),sen [ot+cmo)jcos (mt) dt + .1/ TJO Y.rnAm sen(mmt-Ucos(ot) dt  $+ 11\int_{0}^{\infty} N(t) \cos(\omega t) dt$  (A.2.6)

si cl ruido es completamente aleatorio (1.c., asíncrono), entonces la última integral en la ec, (A.2.6) y (A.2.6) son iguales a cero considerando que actúan sobre un tiempo infinito. Si la integracion actúa sobre N<sub>I</sub> periódos

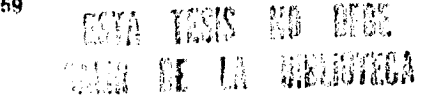

**de perturbación senoldal, el equivalente filtro selectivo está dado por (Gabriel!, 119811)** 

# $M / f_1 = 1 / N_t$

donde f<sub>1</sub> es el centro de frecuencia en hertz y Mf es el ancho de banda. Por ejemplo si la integración actúa sobre 10 periódos, entonces f<sub>1</sub> = 1000 Hz y 1 Hz,  $\dot{M}$  es 100 Hz y 0.1 Hz, respectivamente. Sobre el otro **miembro, sl la Integración actúa sobre 100 perlódos, el ancho de banda se reduce a 10 Hz y 0.01 Hz. Claramente, la habilidad de un analizador de función oe transferencia para el rechazo al ruido asíncrono mejora considerablemente conforme aumenta el número de Integraciones sobre cl cual la Integración es ejecutada. Sin embargo, el precio es un tiempo exesivamente !algo para la adquisición de dato, durante el cual las condiciones de estabilidad se pueden alterar. La Figura A2 muestra la función de transferencia de un FRA como una función del número de ciclos de Integración ejecutadas.** 

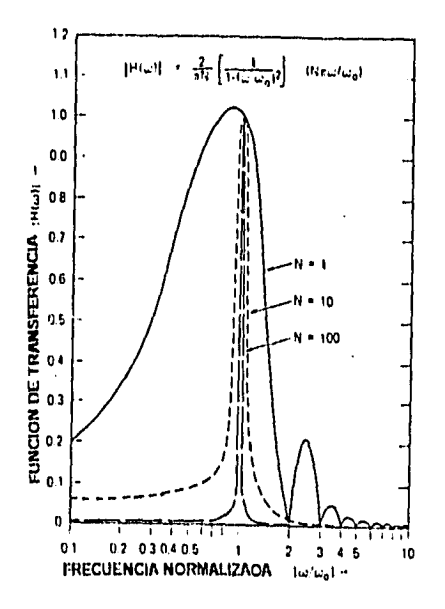

**Fig. A2 Función de transieiencia contra frecuencia normalizada. como una función del número de integraciones.** 

**Las integrales en la ecuación (A.2.5) y (A.2.6) se pueden expresar como** 

 $\int_a^b$  sen (mot -  $\phi_m$ ) sen (et) dt = cns ( $\phi_m$ )  $\int_a^b$  sen (ot) sen(mot) - sen ( $\phi_m$ )  $\int_0^b$ sen (wt) cos (mwt) dt (A.2.7)

 $\int_0^\infty$ sen (m $\omega t$  -  $\phi$ m) cos( $\omega t$ ) dt = cos ( $\phi_m$ )  $\int_0^\infty$ cos ( $\omega t$ ) sen (m $\omega t$ ) - sen ( $\phi_m$ ) $\int_0^\infty$  $\cos(\omega t) \cos(\omega t) dt$  (A.2.8)

y tomando en cuenta que

 $\int_{0}^{\infty}$ sen (nx) sen (mx) dx =  $\qquad$  (0  $\,$  si m, n números enteros, y m = n $\,$ kr: *I* 2 siendo m, n enteros y m= n

 $\int_{c}^{\infty}$ sen (nx) cos (mx) dx = (0 sim. n números enteros y m+n par 2kn / (m7- n ?) si m, n enteros y m+n Impar

entonces las integrales envueltas en la armónica en la ec *(A.2.1)* y (A.2.8) son cero si la integral actúa sobre multiplos de 2x.

Analizando la parte armónica, la única Integral diferente de cero está dada por el primer armónico fundamental (en fase) y todos los demás armónicos (tuera de fase) se eliminan totalmente si la integración con respecto al tiempo es infinita  $(T \rightarrow \infty)$ . Por tanto, se obtendrá una respuesta de la parte real e Imaginarla de los integradores como

$$
H_f(\omega) = PIZ(\omega)I \cos(\psi(\omega))
$$

 $H_i(\omega) = P[Z(\omega)]$  sen ( $\phi(\omega)$ )

las cuales pueden ser graficadas como la componente real e imaginaria de las componentes de la impedancia de la celda, S(t) [13).

# **APEND10E 3**

# **MANUAL DE OPERACIÓN DEL SISTEMA DE MEDICION.**

**En la figura A3 se muestran las conexiones de la Interfase electroquímica 1186 con el FRA solartron 1260 y describe el procedimiento de operación para mediciones en el modo potenciostático.** 

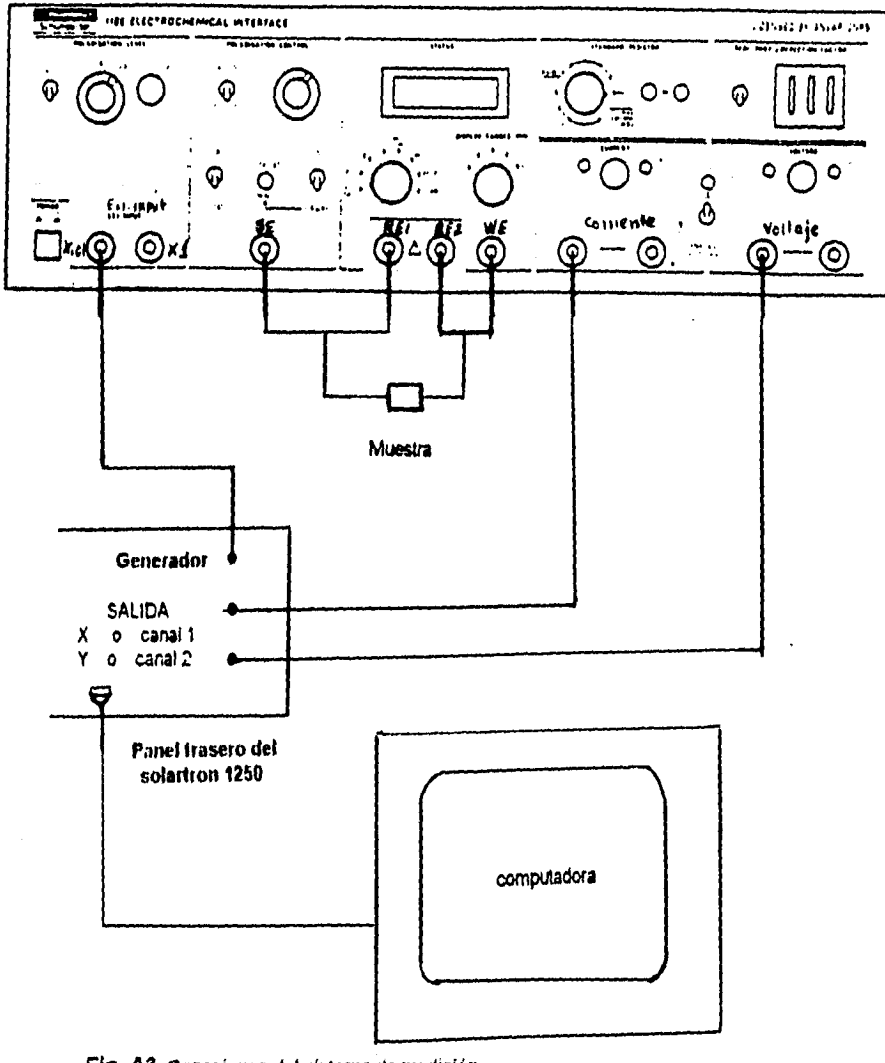

**Fig. A3 Conexiones del sistema de medición,** 

**1. Los cables de la celda electroquímica solartron 1186 deben estar conectados al FRA solartron 1250 como se muestra en la figura A3.** 

**2. SI el FRA ha sido Iniclalizado (se ha aplicado reset) tenderá a adquirir los estados de defecto, ocacionando que el programa de software no corra. SI este es el caso seleccione los siguientes estados del ARF en modo local ( configuración del ARF):** 

**a) Analizador conectado por la parte trasera. ANALISER (INPUT [rear]).** 

**b) Datos de salida modo GPIB. DATA OUTPUT (GPIB [ail]).** 

**c] Terminación de salida GPIB CONFIGURE (TERM [cr If + E01]).** 

**d) DISPLAY(SOURCE[Ch2/Ch1]).** 

**Nota: ver el manual del ARF 1250 (resume del menú) [27].** 

**3. La Intentase GPIB debe tener la configuración que se establece más adelante (26).** 

**4. LLamar en la computadora personal los archivo GPIB-PC, GRAPHICS.COM y GWBASIC.** 

**5. Una vez que este en GWBASIC cargar el programa SOLARTRO.** 

**6. Seleccionar en la celda electroquímica los Interruptores del control de polarización como sigue:** 

**P STAT/ G STAT interruptor a I) STAT (regulación potenclostática) ON/STANDBY interruptor a STANDS** 

**LOAD LINE CONTROL/OFF/IR COMP Interruptor a OFF** 

**Nota: el medidor de la Ilnea de control de carga debe estar en cero.** 

**7. Encienda la celda electroquímica y el FRA.** 

**8. Use el Interruptor STANDAR RESISTOR de la celda elctroquímica para seleccionar el valor de la impedancia esperada del sistema bajo estudio.** 

**Nota: si el valor de la resistencia estandar (STANDAR RESISTOR) no es seleccionada adecuadamente puede ocacionar ruidos parásitos causando errores en el cálculo de la Impedancia de la muestra.** 

**9. Seleccione el interruptor STATUS en la celda a corriente. Con el interruptor del DISPLAY RANGE a 200x103, y observe que el voltaje es nominalmente cero (<5mV).** 

**10. Seleccione el Interuptor RE1 - RE2 del STATUS y observe la lectura mostrada. Utilice el interruptor del DYSPLAY.** 

**11. Seleccione el Interruptor STATUS a** E. **ajuste POLARITATION LEVEL utilizando el control de ajuste burdo (COARSE) o fino (FINE) para obtener la misma lectura que se obtuvo en el paso 10, seleccione el interruptor a +5 V, si es posible, para obtener optima resolución.** 

**12. Use el control CURRENT y VOLTAGE para valancear los diodos indicadores de + y -.** 

**13. Seleccione** el **interruptor STANDBY/ON a ON. Observe que no cause una sobrecarga en el Indicador OVERLOAD.** 

**14. Seleccione el interruptor a corriente de la parte del STATUS y observe que la corriente sea cero sl no reajuste con el POLARITATION LEVEL utilizando el control fino o grueso cuidando que los diodos esten vaianceados.** 

**15. Seleccione en el ARF el tiempo de retardo adecuado para efectuar la medición.** 

**Nota: el ARF solartron 1250 no requiere algún retardo para resolver la medición. Sin embargo, para recibir una orden de la computadora a control remoto toma aproximadamente 10 ms para accionar el comando. 16. Corra el programa para adquirir los datos y siga las instrucciones proporcionadas en el programa.** 

## **CONFIGURACION DE LA TARJETA GPIB.**

**National instrument GP1B - pc2/2A NI - 488.2 Dos Handier Versión 2.1.1** 

## **GPIB CONFIGURATION**

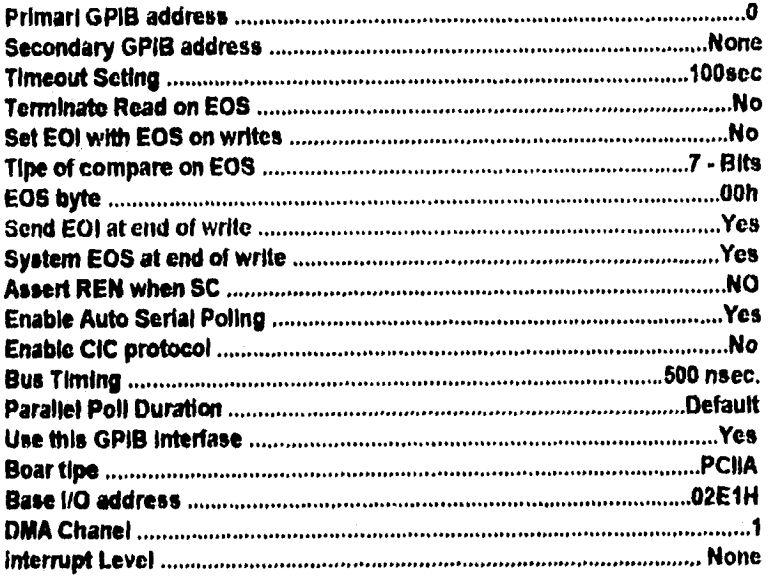

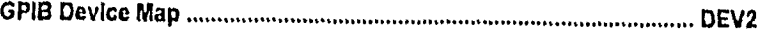

# **DEV2 CONFIGURATION**

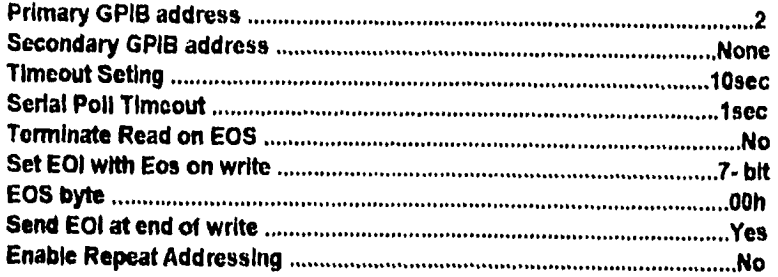
**APENDICE 4** 

Conductividad eléctrica entre las diferentes categorías de materiales [18].

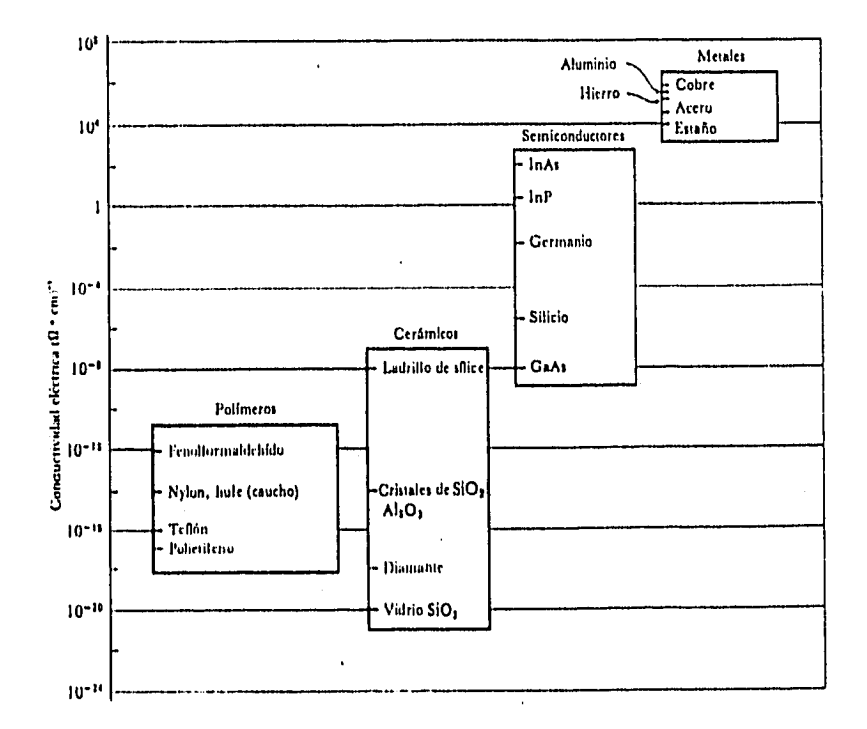

Figura A4. Se observan diferencias extremadamente grandes en cuanto a conductividad eléctrica entre las diferentes categoría de materiales.

## **REFERENCIAS BIBLIOGRAFICAS**

- **1. R.D. Shanon, E.E. Tayior and Berzlns, Electrochimica Acta 22 (1977) 783.**
- **2. Robert A. Huggins, Electrochimica Acta 22 (1977) 773.**
- **3. Solid electrolytes and their applications, editado por E.C. Subbarao, Plenuin Press, New York EUA (1980). Press, New York (1980).**
- **4. Anthony R.West, Salid State Chemistry and its aplications, Johon Willey & Sons, EUA (1984).**
- **5. Anthony R. West, J. Mater. Chem. 1 (1991) 157,**
- **6. A.R. Von Hiffel, Dielectrico Material and Apications, Willey, New York,EUA (1984).**
- **7. J.E. Bauerte , J. Phys. Chem. Salid 30 (1969) 2657.**
- **8. Hisu Fung Cheng, J.Appl. Phys. 56 (6) (1984) 1831.**
- **9. R.D. Armstrong, Specialist Perlodical Report, Electrochemistry (1980).**
- **10. A. Huanosta, Revista Mexicana de Física 38 No. 4 (1992) 667 689.**
- **11. A. Huanosta, Revista Mexicana de Física 34 No. 2 (1988) 279 296.**
- **12. E. Persa Bedolla, E. Amano Toyomoto y A. Huanosta Tera, Ciencia ( 1995) 46, 183- 196.**
- **13. J.R. Macdonald, Impedance Espectroscopy, (J. Wiley, N.Y., 1987).**
- **14. Norman M. Tallan, Electrical Conductivity in Ceramics and Glass (in tow parte) Part A.**
- **15. E. Carreto Cortes, E. Amano, A. Huanosta y P. Quintana, IV Congreso iberoamericano y XI Congreso Mexicano de Química Inorgánica,Mayo (1983).**
- **16. P. Quintana Owen, Equilibrio de Fases, Formación de Compuestos y Conductividad tónica de Nuevos Galosilicatos de tito, División de Postg, Química, Mex. D.F. UNAM, Junio de 1992.**
- 17. J.M.E. Carreto, Estudio del sistema V<sub>2</sub>O<sub>5</sub> ZrO<sub>2</sub> SIO<sub>2</sub>: Pigmento V - ZrSiO4 Tesis profesional Lic. Buap, Mayo de 1992.
- 18. Askeland. La Ciencia e ingenieria de los materiales, Grupo Editorial **Iberoamericana 1987.**
- **19. Robert A. Gabel, Richrd A. Roberto, Señales y Systemas Lineales,ed. Limusa 1974.**

**67** 

- 20. Wal Kain Chen, Linear Network and System, Brooks/Cole **Engeneering Division Monterrey, California 1983.**
- **21. Electric Clrcults, Joseph A. Edminister, ed. Mc Graw filli 1969.**
- **22. Byron S Gottfried, Programación Basic para Mictocomputadoras, es. Mc Graw Hill 1995.**
- **23. Radio Shack, Going Ahed With Extended Color Basic, TRS 80.**
- **24 . Microsoft MS DOS, Guía del usuario, versión 6.0.**
- **25. Guía del IBM PC (DOS 2.0) y XT, Graham Field, Mc Graw HIII, 1986.**
- **26. NI 488.2 (GPIB), MS DOS, Sofware Reference Manual (September 1990 Edltion Part Number 3202 82 - 01).**
- **27. 1250 Frecuency Responce Analyser ( Schluberger Operating Manual 1982).**
- **28. A.M. Kauffman , BSc. MSc. PGCE, Undertanding Electrochimical Ce111985 Schlumberger Electronics.**
- **29. 1189 ElectrochlmIcal Cell (Schfumerger Operation Manual).**
- **30. Bernard A. Boukamp, Equivalent Circuit, University of Twente (Departament of Chemical Technology) May 1989.**
- **31. G. Monros, Carda, P. Escribano, J Alacrcon., Synthesls of V ZrSIO4 Solld Solution; J. Mater. Scl. Lett., 9, 184 - 186 (1990).**